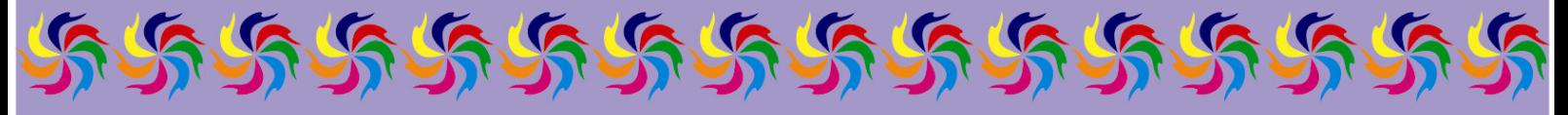

### **ОТДЕЛ ОБРАЗОВАНИЯ, СПОРТА И ТУРИЗМА НОВОПОЛОЦКОГО ГОРИСПОЛКОМА**

**Государственное учреждение дополнительного образования «Дворец детей и молодежи г.Новополоцка»**

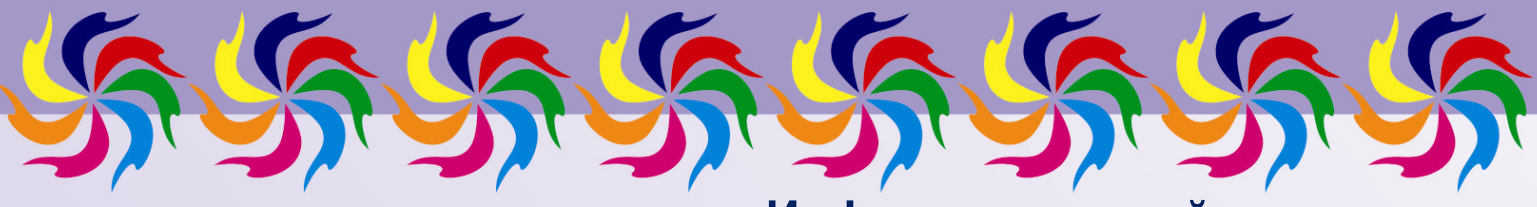

**Информационный проект** 

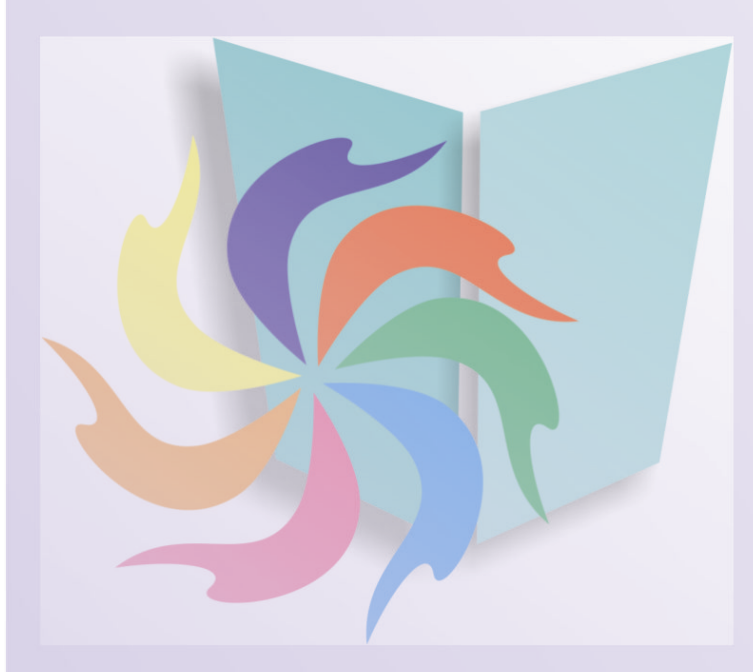

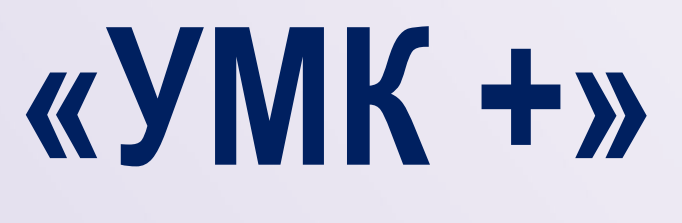

(Виртуальный

учебно-

методический

кабинет)**»**

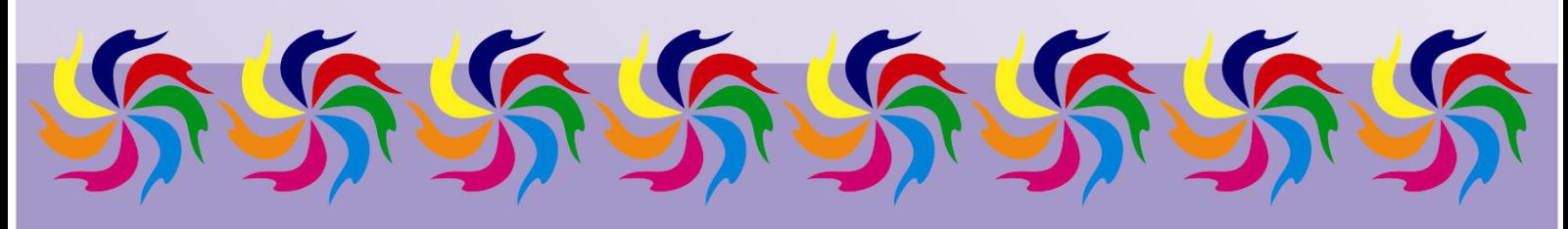

**2016**

\$\$\$\$\$\$\$\$\$\$\$\$\$\$\$\$\$\$\$\$

Рецензент:

заведующий учебно-методическим кабинетом отдела образования, спорта и туризма Новополоцкого городского исполнительного комитета В.А. Демидова Составитель:

заведующий учебно-методическим кабинетом Г.И.Шалтан

Рекомендовано методическим советом Государственного учреждения дополнительного образования «Дворец детей и молодежи г.Новополоцка» «21» марта 2016 г., протокол № 4

 **Информационный проект «УМК +»** *(Виртуальный учебнометодический кабинет)***»**/ сост. Г.И.Шалтан; Государственное учреждение дополнительного образования «Дворец детей и молодежи г.Новополоцка».- Новополоцк, 2016. – 54с.

Сборник содержит материалы теоретического и практического плана, отражающие работу учебно-методического кабинета учреждения дополнительного образования. Описывается механизм реализации проекта по созданию виртуального учебно-методического кабинета. Представлены практические материалы, обеспечивающие содержательную сторону проекта.

Издание адресуется заведующим методическими кабинетами, отделами учреждений дополнительного образования, методистам.

> © Государственное учреждение дополнительного образования «Дворец детей и молодежи г.Новополоцка»

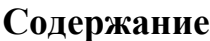

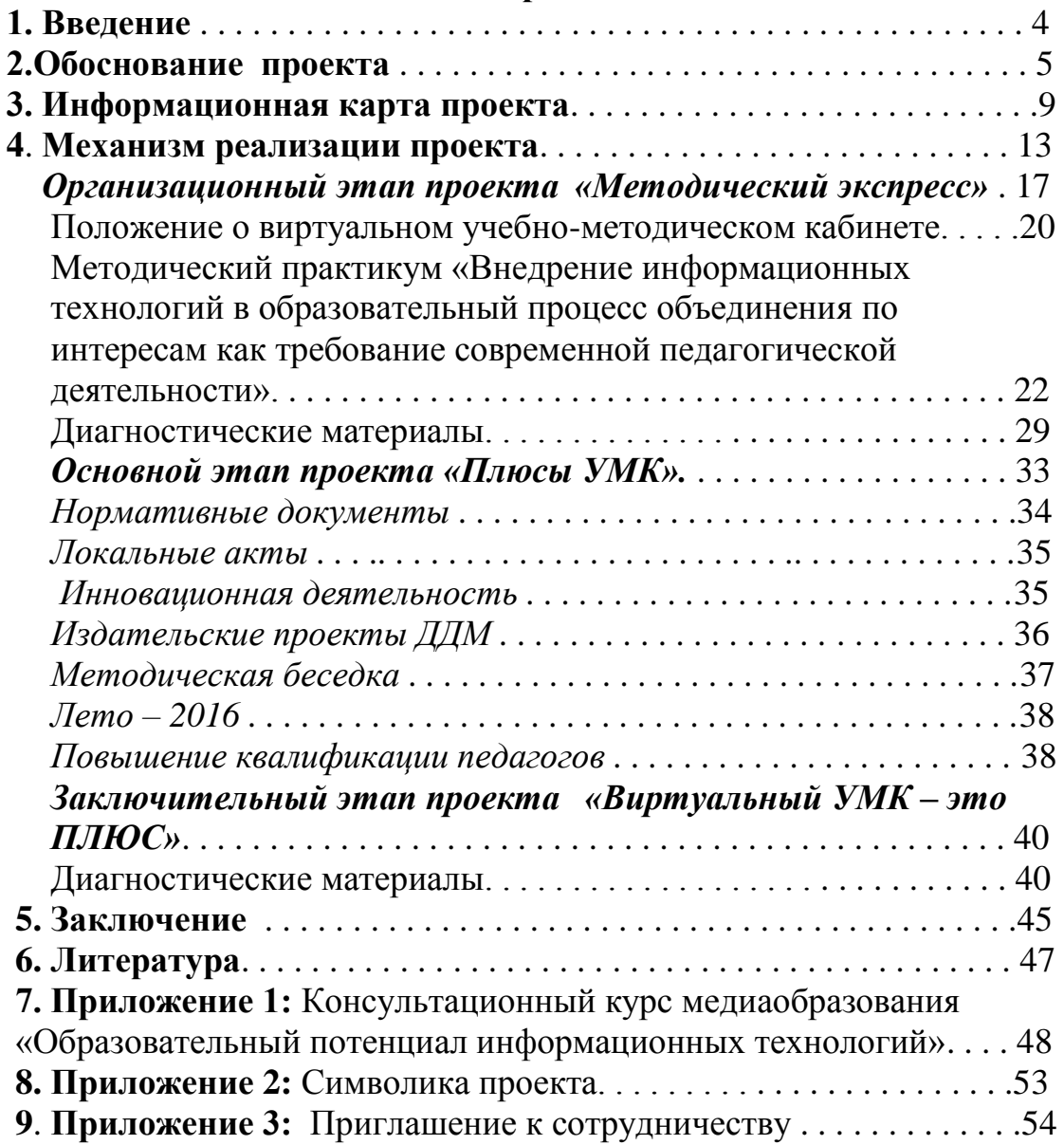

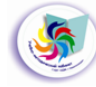

### **Введение**

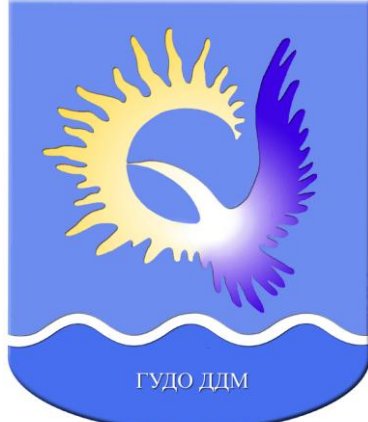

*Использование информационных компьютерных технологий в образовательном процессе способствует..*. *формированию информационной культуры всех участников образовательного процесса, а также созданию условий для профессиональной и личностной самореализации педагогических работников…, построению профессионального сетевого сообщества педагогов.* [1]

*Инструктивно-методическое письмо Министерства образования Республики Беларусь «Об использовании современных информационных технологий в учреждениях общего среднего образования в 2015/2016 учебном году»* 

Компетентность педагога - это синтез профессионализма и творчества. Повышение профессионального уровня педагогов, творческое развитие педагогического коллектива Государственного учреждения дополнительного образования «Дворец детей и молодежи г.Новополоцка» осуществляется в рамках деятельности методической службы, системообразующим элементом которой является учебнометодический кабинет (УМК).

Работа кабинета многофункциональна, она позволяет динамично изучать запросы педагогического коллектива, организовывать процессы выбора методической темы, постановки педагогических задач и нахождения путей их решения; обеспечивает действенную методическую помощь педагогам города, развитие взаимодействия образовательных учреждений региона.

Процессы обновления содержания образования побуждают к поиску новых подходов в деятельности учебно-методического кабинета, одним из которых стала реализация проекта **«УМК +»** *(Виртуальный учебно-методический кабинет)***»**.

Задачами виртуального УМК является создание благоприятных условий для непрерывного повышения профессионального мастерства педагогических кадров, организация сетевого взаимодействия педагогов системы дополнительного образования.

*Содержание информационного проекта «УМК +» (Виртуальный учебно-методический кабинет)» направлено на осуществление этих задач.*

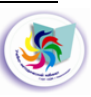

#### **Обоснование проекта**

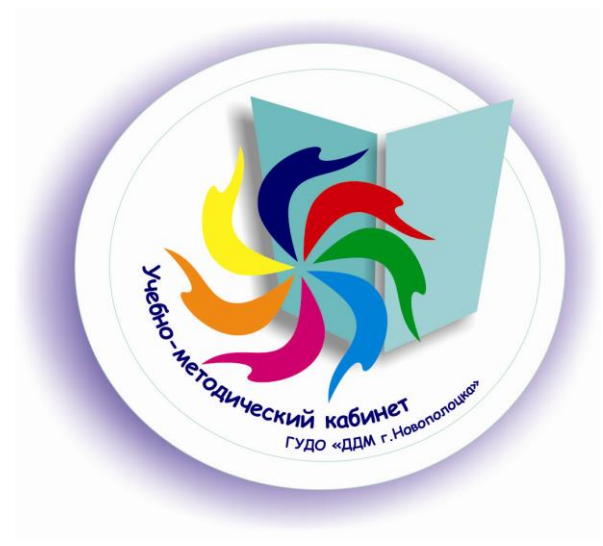

*Источник знания неистощим: какие успехи ни приобретай человечество на этом пути, всё людям будет оставаться искать, открывать, и познавать.* [3]

> *И.А.Гончаров, русский писатель*

В ноябре 2015 года Государственному учреждению дополнительного образования «Дворец детей и молодежи г.Новополоцка» исполнилось 48 лет. За этот период накоплен богатый методический материал, работа над пополнением и систематизацией которого является одним из направлений в системе деятельности учебно-методического кабинета, который был создан в учреждении в 1991 году.

Работа кабинета направлена на оказание помощи педагогам в виде собеседований и консультаций в организации образовательного процесса; на повышение педагогического мастерства и просто в повседневной деятельности: подготовке к рабочему дню, педагогическому совету, традиционному массовому мероприятию, заседанию методического объединения педагогов, аттестационному собеседованию и т.д.

Учебно-методический кабинет ГУДО «Дворец детей и молодежи г.Новополоцка» осуществляет координацию работы методической службы учреждения, поддерживает инновационные процессы, оказывает квалифицированную помощь педагогам во внедрении новшеств; проводит выявление, обобщение и трансляцию лучшего опыта педагогической практики.

УМК осуществляет методическую поддержку деятельности методических формирований педагогов-организаторов, педагогов дополнительного образования государственных учреждений образования города; педагогов дополнительного образования в отделах, педагогов-организаторов комнат школьника, методистов, начинающих педагогов дополнительного образования Дворца; воспитателей летних оздоровительных лагерей.

В состав фонда учебно-методического кабинета входят:

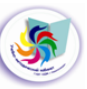

- *1. Компьютерная рабочая зона с периферией* (включает в себя компьютер, принтер-сканер-ксерокс, цифровую фотокамеру).
- *2. Оборудование для брошюрирования документов.*
- *3. Методический фонд на бумажных носителях.*

Пополнение его производится из следующих источников: приобретаются новинки книгоиздательской продукции, осуществляется подписка на периодические издания; ведется непрерывная работа по комплектации тематических методических папок и обновлению материалов, содержащихся в них.

На сегодняшний день в фонде УМК насчитывается около 2500 методических материалов на бумажных носителях, подготовленных методистами, педагогами дополнительного образования; педагогами, классными руководителями, и педагогами-организаторами учреждений образования города; материалами курсов повышения квалификации, из других учреждений дополнительного образования. Все материалы классифицированы по 65 темам (папки-копилки) и распределены по возрастным категориям.

Перечень направлений, распределение по возрастам, список находящихся в папке-копилке разработок, дает возможность быстро предоставить информационную услугу в соответствии с поступившим запросом или выявленной информационной потребностью.

В состав фонда входят также мини-библиотека, подписные издания Республики Беларусь и России.

> *4. Мультимедиа зона*, включающая в себя видеоматериалы, банк презентаций, фотоархив, электронные папки методических материалов, а также необходимую для проведения мероприятий мультимедийную установку.

Услуги предоставления посетителям информационных продуктов в электронном варианте пользуются большим спросом. Это электронные папки методических материалов: «В помощь педагогу учреждения дополнительного образования»; «В помощь методисту»; «Проектная деятельность», «Организация работы с родителями учащихся»; «Организация летнего отдыха»; «Гражданскопатриотическое воспитание учащихся»; «Аттестация педагогов» и т. д., более 50. Имеется более 20 систематизированных по направлениям папок мультимедийных презентаций и другие виды информации на электронных носителях. В медиатеке УМК собраны многочисленные материалы по организации образовательного процесса, участию педагогов Дворца в методических конкурсах и выставках.

*5. Зона для самостоятельной работы* с методическими материалами УМК.

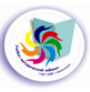

В уютной обстановке кабинета посетители могут самостоятельно работать с материалами: прессой, материалами методических выставок, учебными пособиями, методическими разработками, а также методическими папками.

### *6. Зона выставочного оборудования*.

На демонстрационных витринах УМК организуются выставки методических материалов (в 2014 – 2015 учебном году проведено 26 выставок): выставки-конкурсы, выставки – панорамы педагогического опыта, выставки работ учащихся объединений по интересам Дворца и т.д. Во все учреждения образования города регулярно рассылается по электронной почте информация о проводимых выставках, содержащая перечень выставляемой продукции, что позволяет педагогам сориентироваться в разнообразии методических материалов и заранее выбрать необходимые.

Исходя из многофункционального назначения учебнометодического кабинета, его следует рассматривать, прежде всего, как творческую педагогическую мастерскую, где не только любой педагог Дворца, но и педагоги других учреждений могут получить практическую помощь.

Согласно мониторингу, проведенному в мае 2015 г., наибольшим спросом пользуются методические разработки по программнометодическому обеспечению образовательного процесса – 30%; по гражданско-патриотическому воспитанию учащихся – 27%; по подготовке и проведению детского праздника – 20%.

Услуги предоставления посетителям информационных продуктов в электронном варианте пользуются большим спросом. Спрос же на методические материалы на бумажных носителях уменьшается в пользу электронных.

На сегодняшний день в дополнительном образовании мобильность педагога, умение быстро и эффективно получать и применять новые знания для внедрения в процесс обучения - одно из необходимых условий творческого и эффективного подхода к обучению.

Мастерство педагога формируется через постоянную, систематическую профессиональную учебу на местах, поэтому учебно-методический кабинет Дворца не стоит в стороне от поиска новых подходов к деятельности.

Для того чтобы педагоги умели использовать информационнокоммуникационные технологии в своей работе, в кабинете проходит консультационный курс медиаобразования «Образовательный потенциал информационных технологий». Этот курс предназначен для пользователей, имеющих минимальные навыки, чьи знания нуждаются в дополнении, обновлении и систематизации. Каждая учебная тема

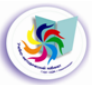

курса представляет собой законченный программный модуль, к которому разработаны учебно-методические материалы, включающие в себя методические рекомендации и алгоритмы выполнения заданий. Основные изучаемые программные продукты: MS Word, MS Publisher, MS PowerPoint, MS Excel. *(Приложение 1)*

Интенсивное развитие информационно-коммуникационных технологий (ИКТ) меняет современный мир, меняются формы общения людей. Подключение УМК к сети Интернет, наличие Официального сайта учреждения [\(http://ddm-novopolotsk.by/\)](http://ddm-novopolotsk.by/) обеспечили возможность сетевого доступа к информационным ресурсам. Возникла необходимость создания такого собственного информационного ресурса в сети, который бы дал возможность педагогам-пользователям найти ответы на многие волнующие их профессиональные вопросы, проявить свою активность и повысить свою профессиональную подготовку на основе сетевого педагогического взаимодействия.

Вышеперечисленные факторы, а также желание обеспечить удобный сетевой доступ к информационным ресурсам учебнометодического кабинета учреждения привели к идее создания проекта **«УМК +»** *(Виртуальный учебно-методический кабинет)***»**.

Таким образом, запуск информационного проекта **«УМК +»**  *(Виртуальный учебно-методический кабинет)***»** стимулирует создание специфического ресурса, объединяющего в себе представителей профессионального сообщества, а также пользователей сети Интернет, в котором происходит профессионально-культурный диалог, решаются образовательно-профессиональные задачи.

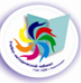

# **Информационная карта проекта**

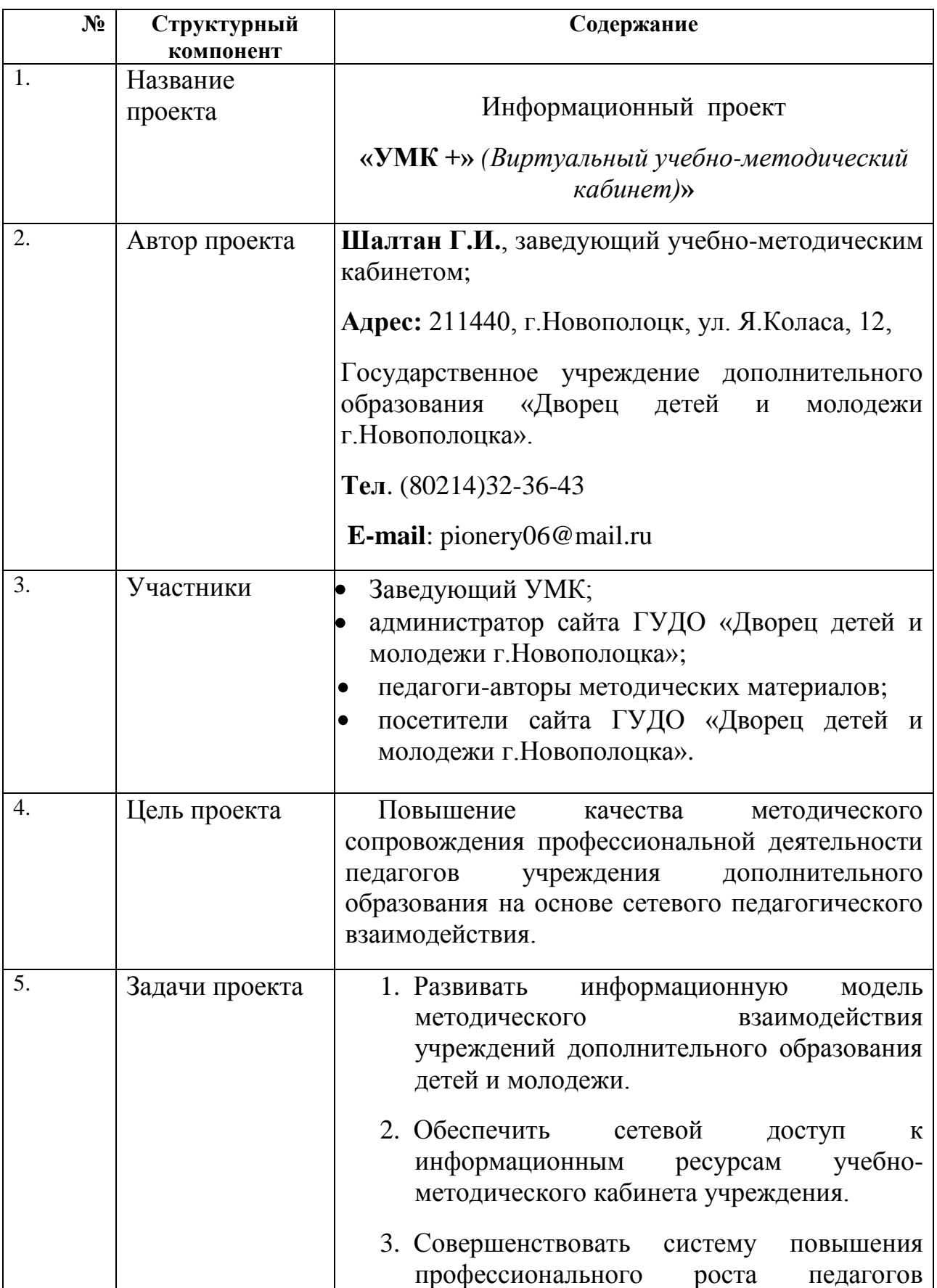

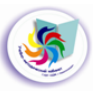

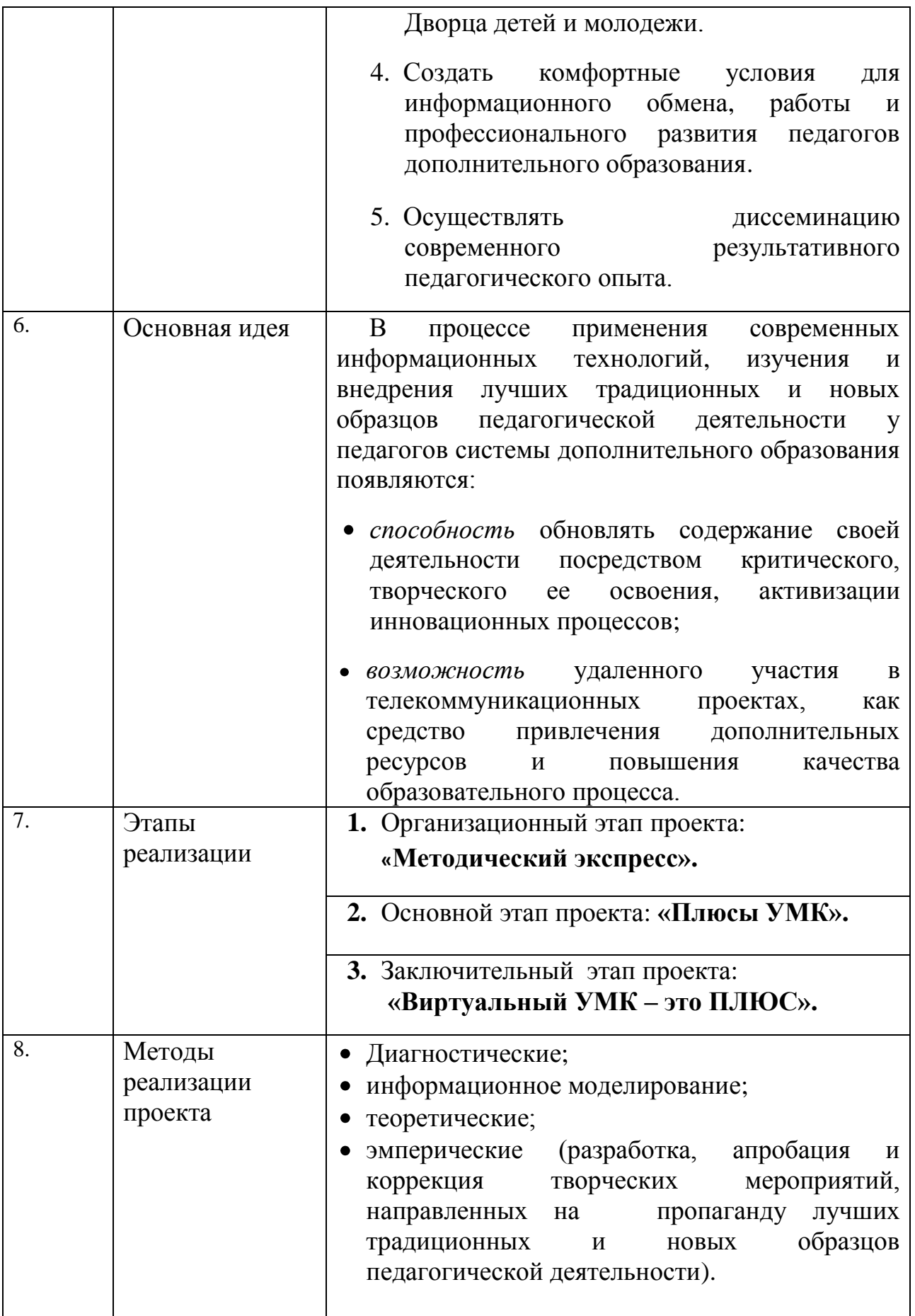

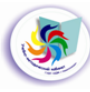

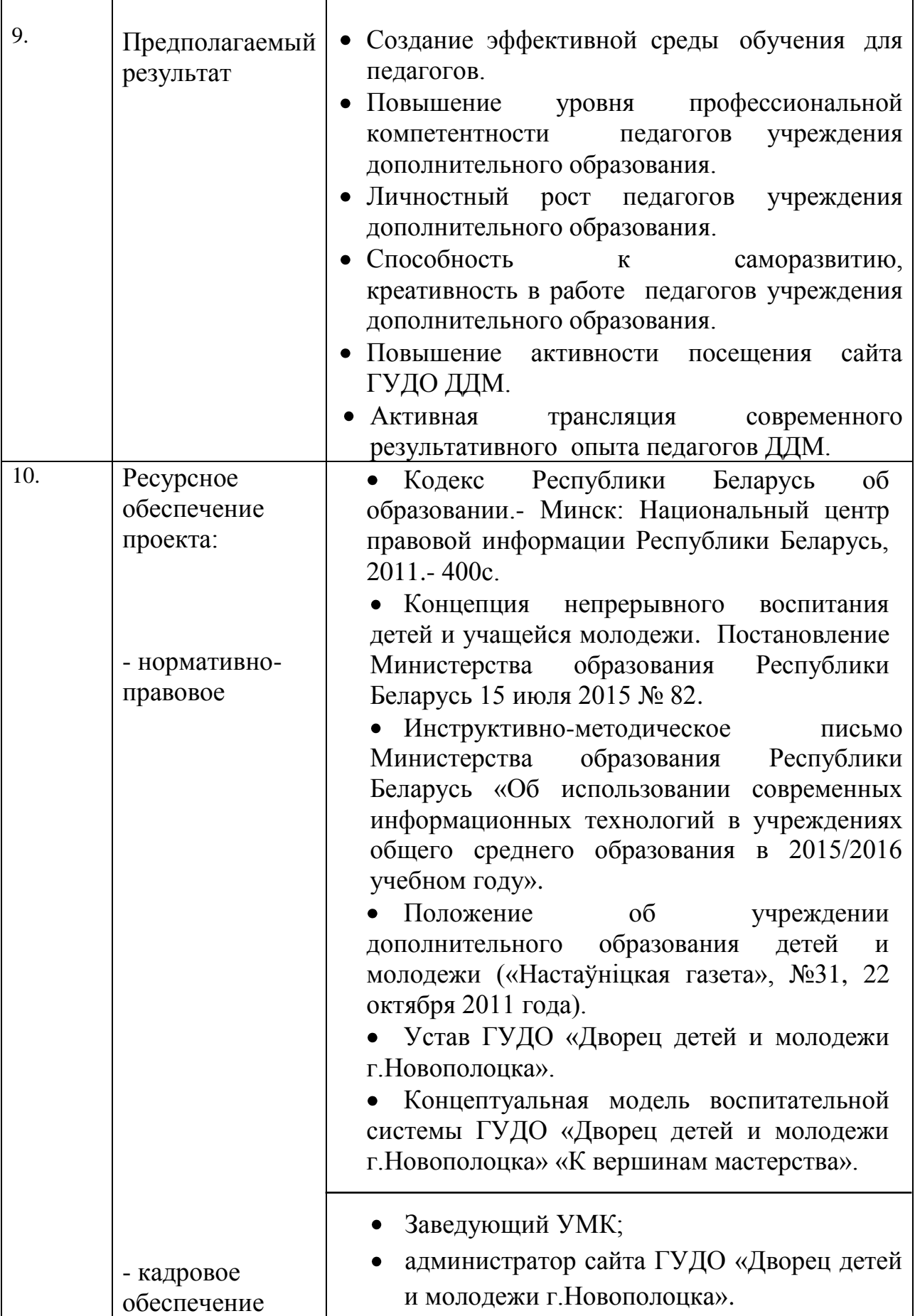

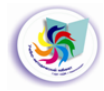

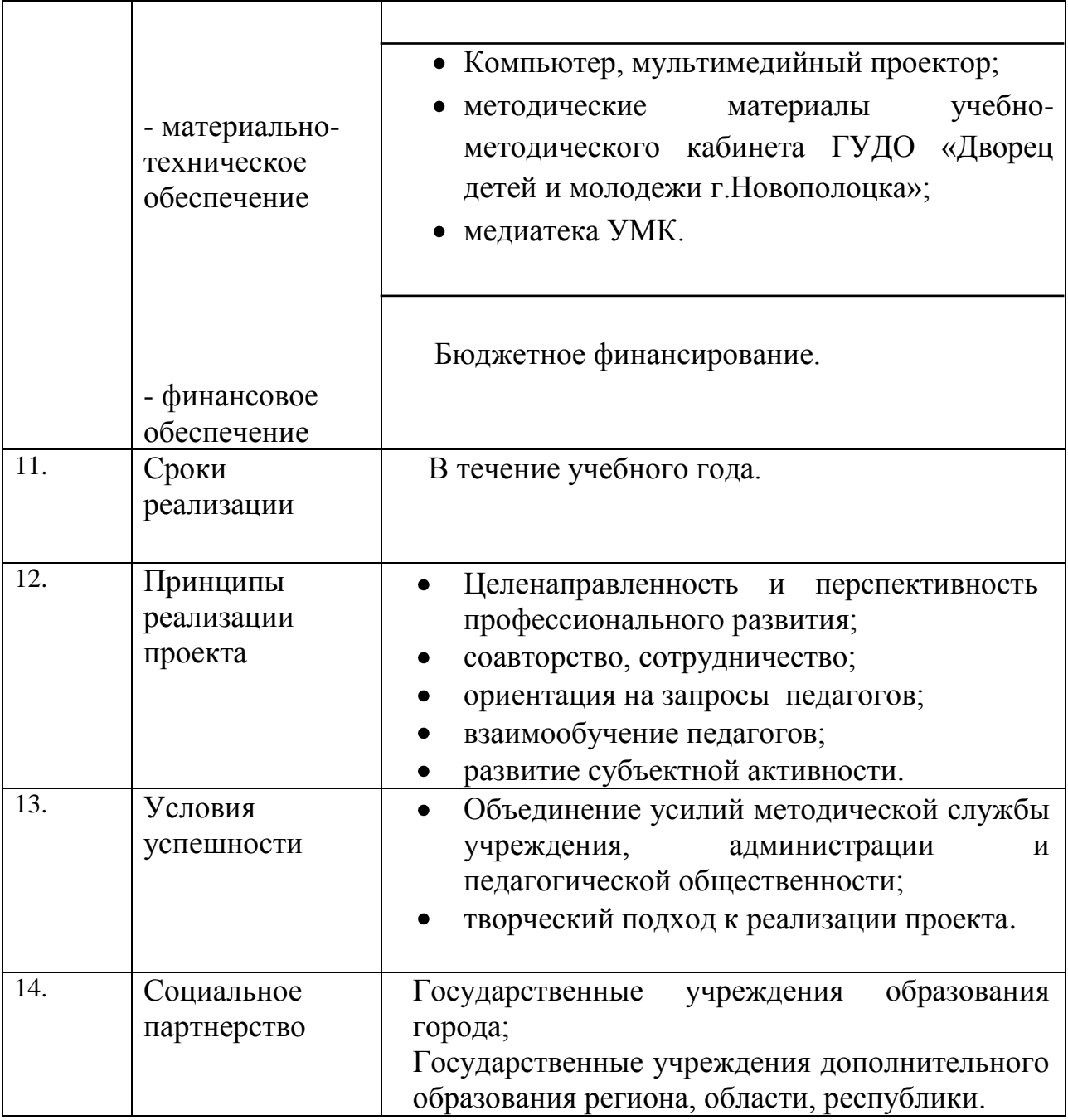

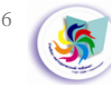

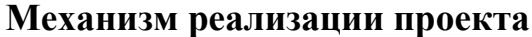

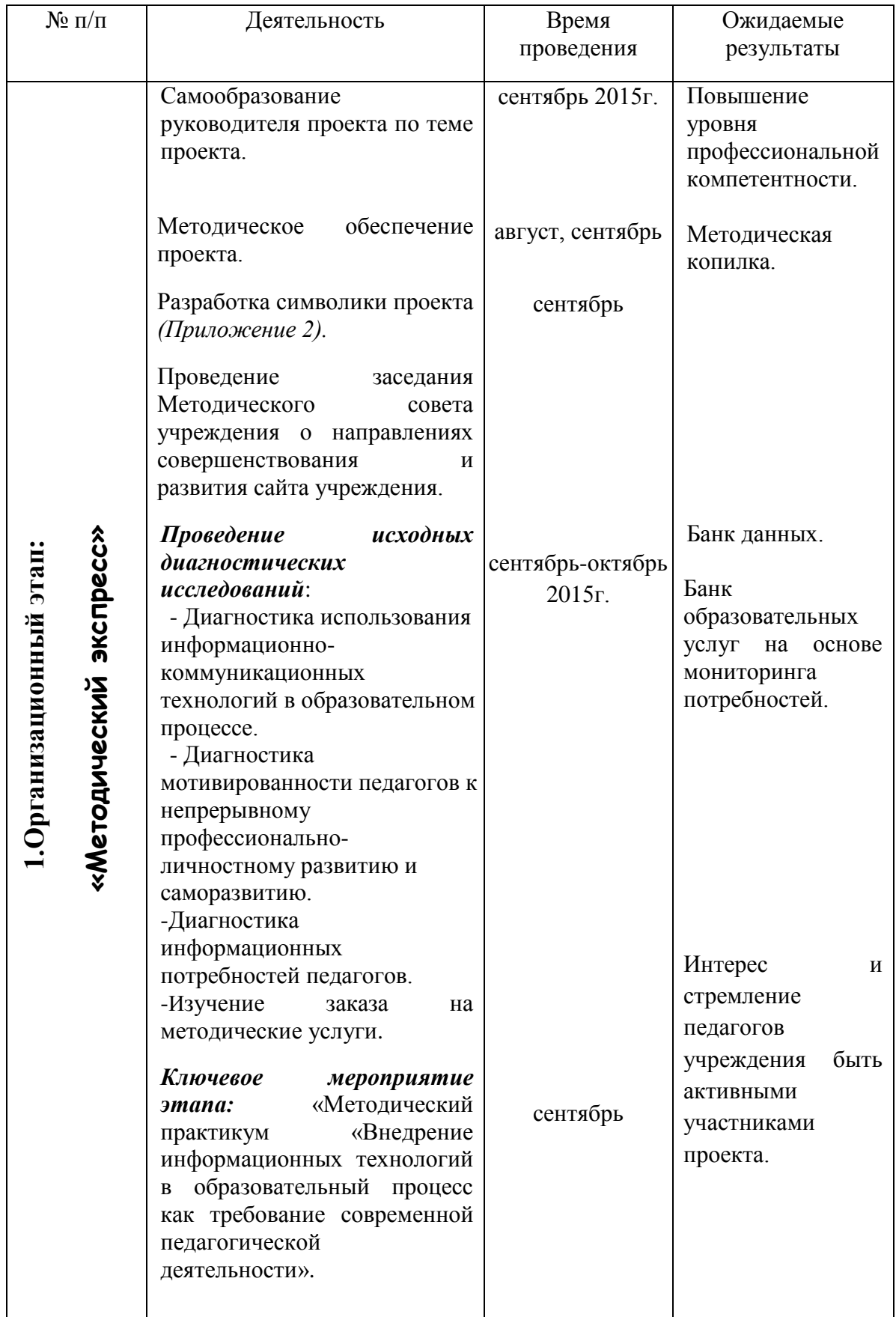

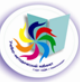

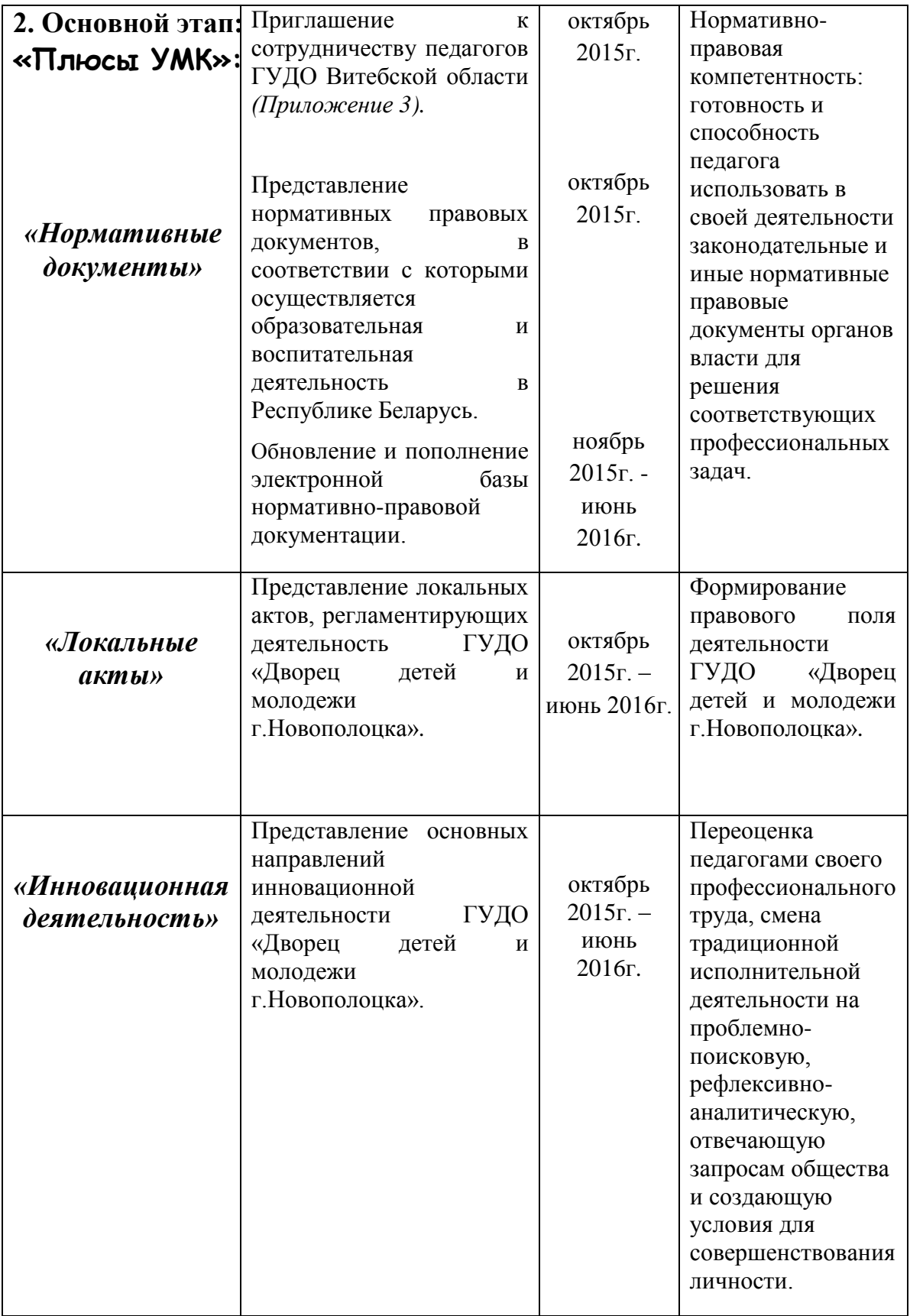

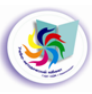

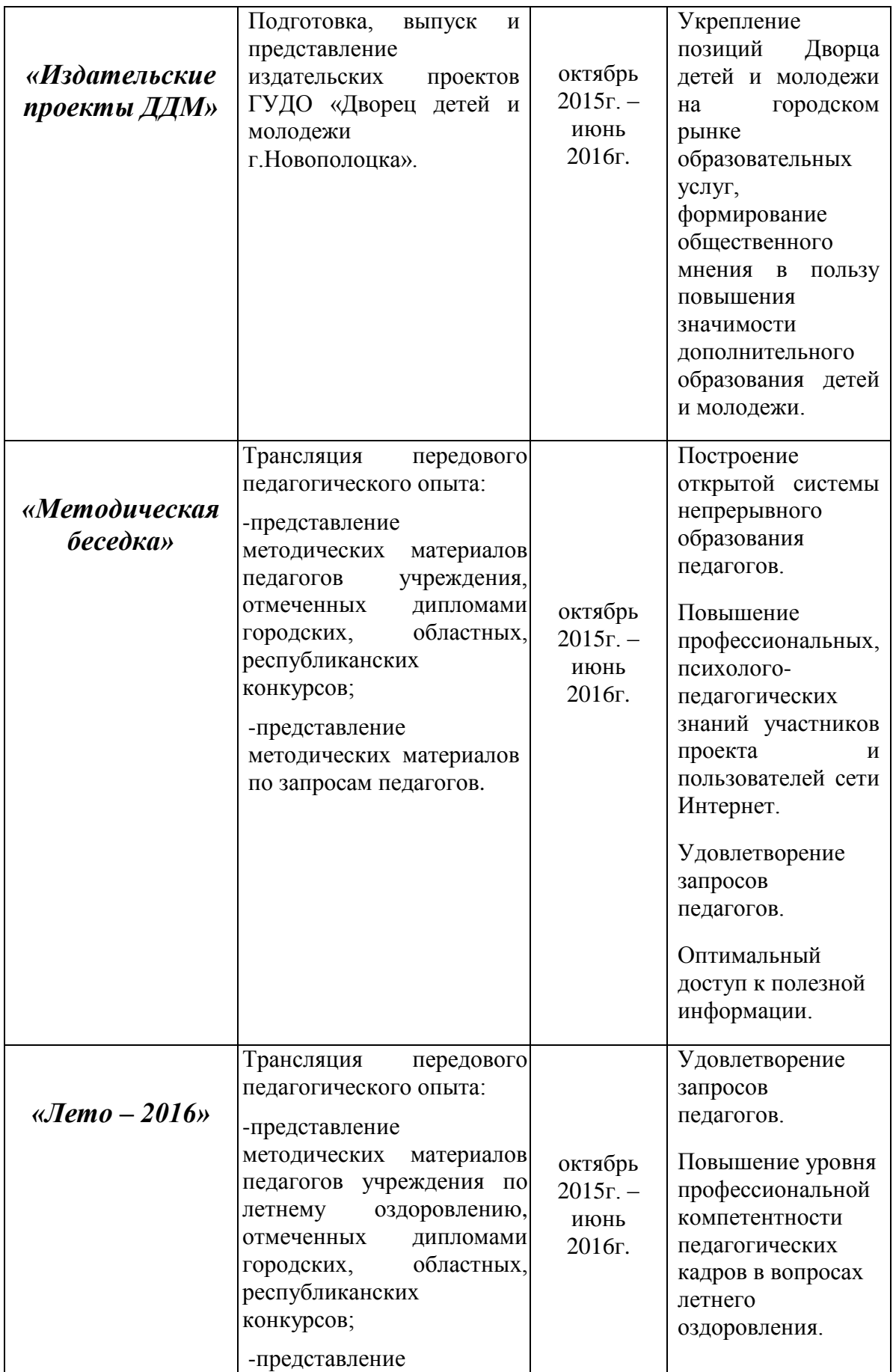

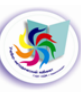

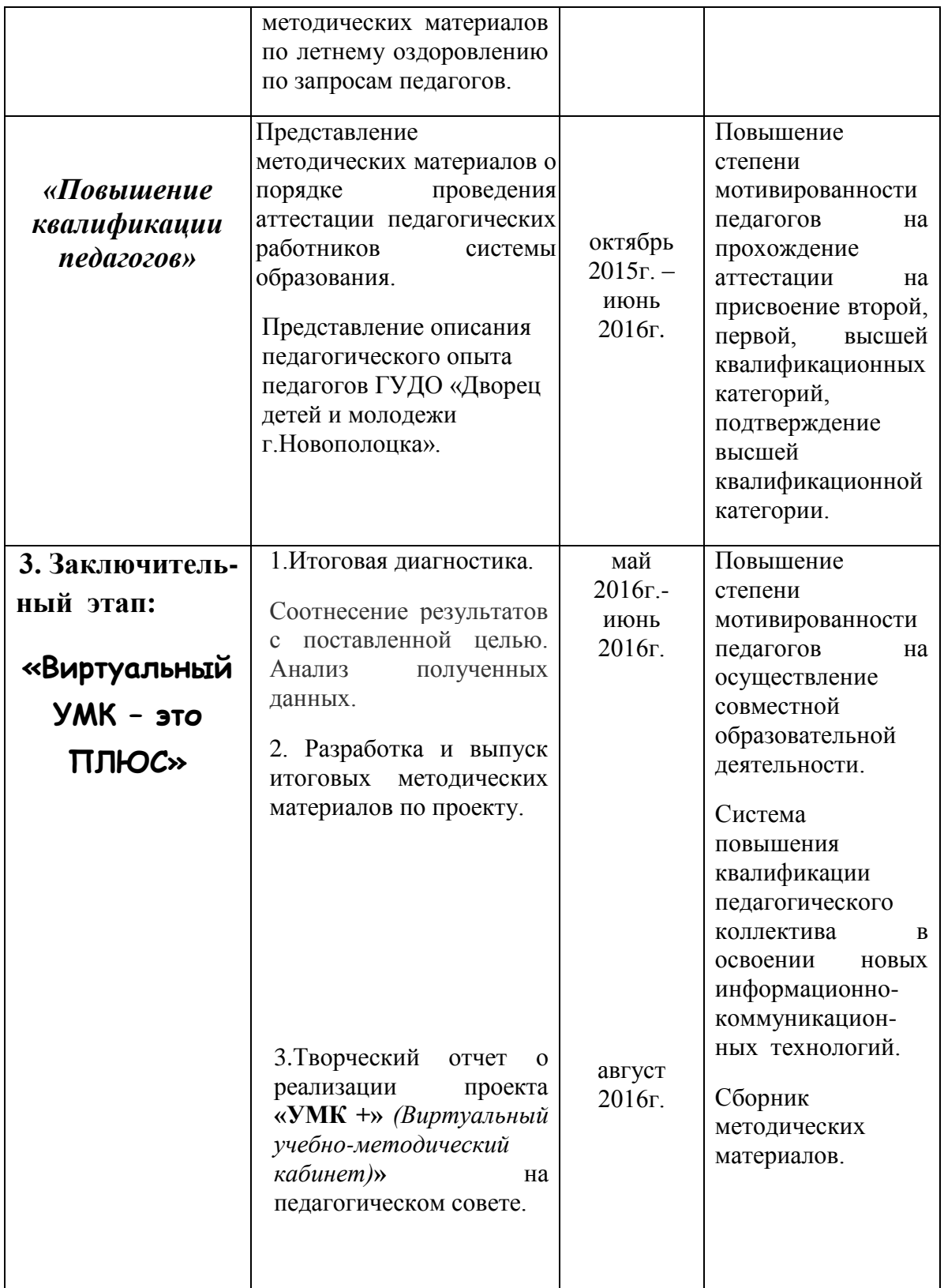

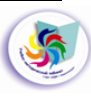

## **ОРГАНИЗАЦИОННЫЙ ЭТАП ПРОЕКТА «МЕТОДИЧЕСКИЙ ЭКСПРЕСС»**

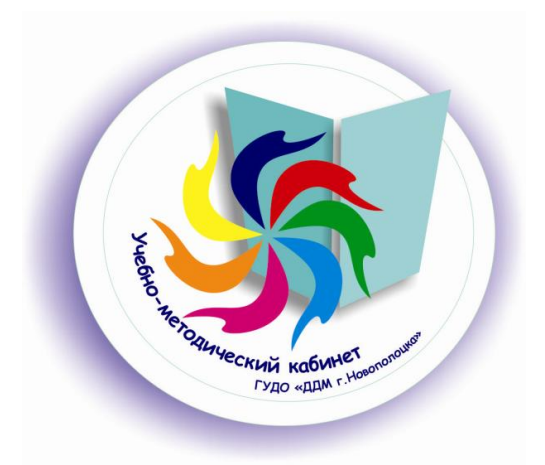

*Проект – это черновик будущего. Иной раз будущее требует сотни черновиков.*

> *Ж.Ренар, французский писатель*

*Не следует с излишней торжественностью приступать ни к какому делу: торжественно праздновать следует только окончание дел.* [3]

> *И.Гёте, немецкий поэт*

Организационный период информационного проекта **«УМК +»** *(Виртуальный учебно-методический кабинет)***»** предусматривает самообразование руководителя проекта по теме проекта; подготовку документации, методических материалов, символики проекта; подбор тематики и приоритетных форм взаимодействия и сотрудничества; проведение методического практикума во всех методических формированиях учреждения, а также первичную диагностику.

Цели первичной диагностики:

- выявление уровня информационно-коммуникационной культуры педагогического коллектива как способности применять ИКТ в профессиональной деятельности;

- выявление информационных потребностей педагогов;
- изучение заказа на методические услуги.

Информационно-коммуникационная компетентность педагога - это интегративная профессионально-личностная характеристика, имеющая следующую структуру:

- мотивационно-ценностный компонент познавательная и социальная мотивация, интерес к ИКТ, потребность в их использовании;
- когнитивный компонент система знаний об ИКТ;
- операционально-деятельностный компонент совокупность умений и навыков использования ИКТ;
- практический компонент конкретные способы деятельности и субъективный опыт применения ИКТ;

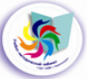

личностный компонент - самооценка, рефлексия, уверенность в использовании ИКТ, стремление к профессиональному самообразованию.[9]

Анализ результатов анкетирования показал, что педагоги Дворца детей и молодежи осознают значимость использования ИКТ в образовательном процессе и имеют достаточно высокую мотивацию к использованию ИКТ в профессиональной деятельности (64% - 72%). Считают, что использование ИКТ уместно на всех этапах занятия: от актуализации знаний до контроля и оценки знаний, умений и навыков. Используют ИКТ и для организации проектной деятельности.

Первичная диагностика также выявила, что педагоги Дворца детей и молодежи работают в сети Интернет - глобальной компьютерной сети с практически неограниченными возможностями сбора и хранения информации, передачи ее каждому пользователю индивидуально. Наряду с педагогическими работниками, активно использующими ИКТ, достаточно много педагогов, имеющих поверхностные представления об информационных ресурсах и технологиях, возможностях их применения для повышения эффективности педагогической деятельности.

Для регулярного использования ИКТ в образовательном процессе педагогу необходимо наличие персонального компьютера, как на рабочем месте, так и дома. Только 12% опрошенных педагогов имеют компьютер на рабочем месте. При этом 83% педагогов имеют возможность работать на компьютере дома.

Таким образом, большинство педагогов имеют возможность использования ИКТ *при подготовке к занятиям (мероприятиям)*, но *проведение занятий (мероприятий)* с использованием ИКТ доступно не всем: 48% педагогов в своей работе используют Интернет для подготовки занятий и мероприятий; 23% - используют на занятиях и мероприятиях мультимедиа проектор (презентации, видеофильмы) и 6% - Интернет.

При изучении уровня владения ИКТ все необходимые навыки были разделены на 6 ступеней. Педагогам *(74 участника)* было предложено самостоятельно оценить свой уровень владения ИКТ. Этот уровень оценивался по шкале от 0 до 5 баллов.

Из Диаграммы 1 видно, что на 5 баллов уровень владения ИКТ не оценил никто; минимально допустимый уровень (2 балла) владения информационными технологиями имеют около 14% педагогов; 47% педагогов оценили свой уровень пользователя компьютера на 4 балла (умеют пользоваться Интернетом, владеют пакетом Office, другими программами, умеют пользоваться принтером, сканером); около 2% вообще не умеют пользоваться компьютером.

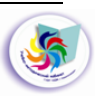

63% опрошенных педагогов ДДМ указали, что нуждаются в помощи в овладении ИКТ.

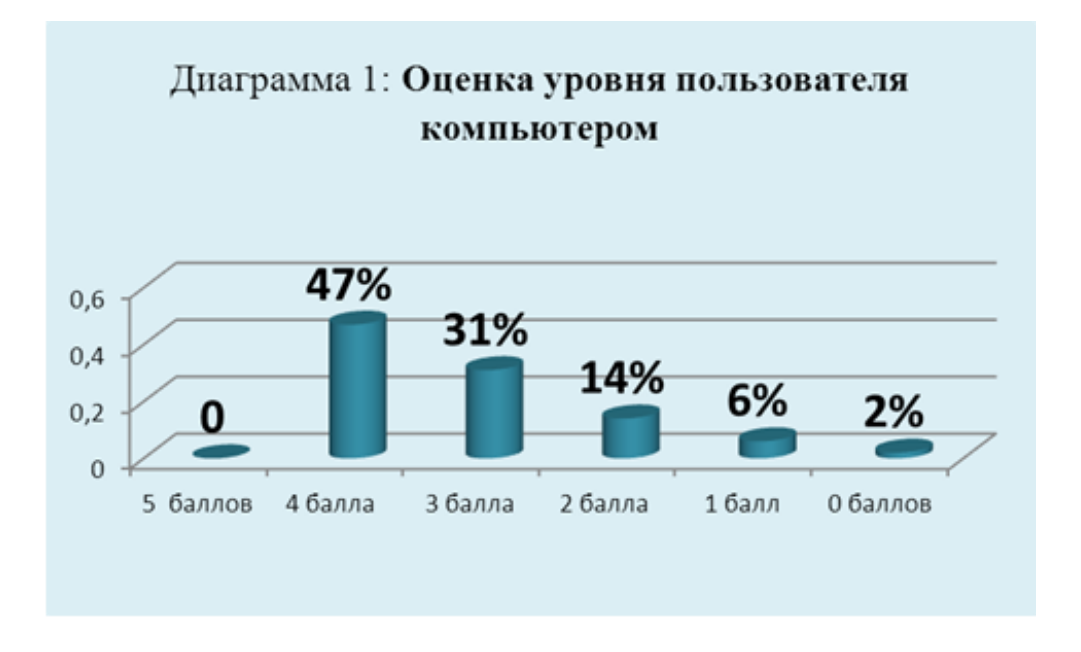

Тематика желаемых направлений обучения педагогов учреждения различна, но общие тенденции таковы:

- создание презентаций с применением анимации, гиперссылок, наложения музыки;

- более углубленное знание ПК;

- пользование Интернетом.

Прослеживается необходимость активизации (особенно в каникулярное время) работы консультационного курса медиаобразования «Образовательный потенциал информационных технологий» для педагогов, в том числе по заявленным темам.

При проведении анкетирования «Выявление потребностей в оказании методической помощи» в вопросе «Предложения и пожелания по организации работы методической службы», было предложено активнее использовать Официальный сайт учреждения для оказания методической помощи педагогам, т.к. педагоги посещают этот сайт достаточно часто.

По результатам первичной диагностики составляется банк данных, корректируется механизм реализации проекта, привлекаются к участию в проекте наиболее активные, творческие, деятельные педагоги.

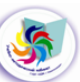

#### **Практические материалы организационного этапа:**

### **ПОЛОЖЕНИЕ**

### **о виртуальном учебно-методическом кабинете ГУДО «Дворец детей и молодежи г.Новополоцка»**

#### **1.Общие положения**

1.1. Виртуальный учебно-методический кабинет ГУДО «Дворец детей и молодежи г.Новополоцка» является интерактивным информационным ресурсом методической службы учреждения.

1.2. Виртуальный учебно-методический кабинет является частью сетевой организации методической работы в ГУДО «Дворец детей и молодежи г.Новополоцка» и представляет собой Web-страницу сайта.

#### **2. Цель и задачи деятельности**

2.1. Целью деятельности виртуального учебно-методического кабинета является повышение качества методического сопровождения профессиональной деятельности педагогов учреждения дополнительного образования на основе сетевого педагогического взаимодействия.

2.2. Для реализации цели виртуальный учебно-методический кабинет решает следующие задачи:

формирует банк данных программно-методической, нормативно-правовой, научно-теоретической информации;

удовлетворяет запросы, потребности педагогов в вопросах реализации государственной политики в сфере образования;

обеспечивает мобильную информационную поддержку деятельности педагогических и руководящих работников.

#### **3. Содержание деятельности**

3.1.Осуществление методической помощи педагогам в научной организации труда, в развитии педагогического творчества; содействие деятельности методических формирований и творческих групп.

3.2.Обеспечение экспертизы и систематизации поступающих материалов, оптимального доступа педагогических работников к любой необходимой информации.

3.3.Осуществление диссеминации инновационного педагогического опыта.

3.4.Виртуальный учебно-методический кабинет включает следующие разделы:

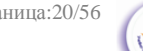

- нормативно правовые документы, регламентирующие деятельность учреждений системы дополнительного образования детей и молодежи в проведении государственной политики в сфере образования;
- локальные акты, регламентирующие деятельность ГУДО «Дворец детей и молодежи г.Новополоцка»;
- методические рекомендации по организации образовательного процесса;
- $\bullet$ сборники методических материалов из опыта работы педагогов ГУДО «Дворец детей и молодежи г.Новополоцка»;
- методические разработки занятий и воспитательных мероприятий;
- образовательные программы объединений по интересам ГУДО «Дворец детей и молодежи г.Новополоцка» и др.

3.5.Количество разделов может изменяться в зависимости от потребностей педагогов образовательных учреждений.

## **4. Руководство виртуальным учебно-методическим кабинетом**

4.1.Руководство виртуальным учебно-методическим кабинетом осуществляет Методический совет ГУДО «Дворец детей и молодежи г.Новополоцка»; заведующий учебно-методическим кабинетом учреждения.

4.2. Куратором кабинета является заведующий учебнометодическим кабинетом учреждения отдела образования, спорта и туризма Новополоцкого горисполкома.

### **5. Порядок наполнения виртуального учебно-методического кабинета ресурсами**

5.1.Продукты сетевого взаимодействия проходят экспертизу, проводимую Методическим советом учреждения, и размещаются на сайте в одном из разделов виртуального кабинета.

5.2.По итогам учебного года осуществляется ревизия материалов кабинета. Наиболее востребованные материалы остаются в составе кабинета. Материалы, утратившие актуальность, исключаются из ресурсов кабинета.

### **6. Порядок работы виртуального методического кабинета**

6.1.Виртуальный учебно-методический кабинет функционирует на сайте ГУДО «Дворец детей и молодежи г.Новополоцка» и доступен всем педагогам образовательных учреждений.

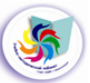

6.2.Педагоги имеют возможность получения дистанционных консультаций от авторов творческих продуктов, размещенных в виртуальном учебно-методическом кабинете.

6.3. Обратная связь с использованием электронной почты учреждения обеспечивает возможность обмена педагогическим опытом, обсуждения проблем, связанных с внедрением цифровых образовательных ресурсов и цифровых инструментов в образовательном процессе, других вопросов, связанных с образовательным процессом в учреждении.

### *Методический практикум*

## **«Внедрение информационных технологий в образовательный процесс объединения по интересам как требование современной педагогической деятельности»**

*Методический практикум - система практических работ слушателей по совершенствованию методического мастерства, разработке приемов для более эффективного решения проблемы. Отличительной чертой методического практикума является его четко осознанная методическая направленность, начиная от целей и заканчивая методикой проведения.*[10]

### *Цель:*

- содействие активизации внедрения информационных технологий в образовательный процесс объединения по интересам.

#### *Задачи*

- вооружить педагогов определенными знаниями и формами работы по проблеме;

- развивать практические навыки владения ИКТ;

- формировать навыки коллективной творческо-поисковой деятельности педагогов.

**Участники:** педагоги дополнительного образования, методисты,

### администрация.

**Оборудование и материалы:** мультимедийная установка, доска.

### **План семинара:**

*1.* Актуализация проблемы: *«Готовность педагога к саморазвитию».*

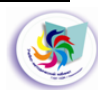

- *2.* Внедрение информационных технологий в образовательный процесс объединения по интересам как первоочередное направление самообразования педагогов.
- *3.* Презентация проекта «УМК +» *(Виртуальный учебнометодический кабинет)*».
- *4.* Подведение итогов семинара. Рекомендации. Рефлексия.

### **Ход семинара**

### *Организационная часть:*

*- регистрация участников.*

Ведущий: Добрый день, уважаемые коллеги! Приветствую вас на методическом практикуме, который проходит во всех методических формированиях нашего учреждения. Тему и план нашей встречи вы видите на экране мультимедийной установки. Для того чтобы настроиться на продуктивную работу, предлагаю упражнение «Ритм сегодняшнего дня».

*Все участники будут хлопать ладонями определенный ритм: сначала каждый свой, потом ритм ведущего, затем ритм «сегодняшнего дня» (предложенный участниками), который прохлопают сначала тихо, после чего громко и, наконец, «средне». Создание «общего» ритма организует внимание и мобилизует на совместную работу*.[2]

### *1.* **Актуализация проблемы:** *«Готовность педагога к саморазвитию».*

Ведущий: А теперь я предлагаю тест «Готовность к саморазвитию», отвечайте «да» - «+», «нет» - «- »:

- 1. У меня часто появляется желание больше узнать о себе.
- 2. Я считаю, что мне нет необходимости в чем-то меняться.
- 3. Я уверен(а) в своих силах.
- 4. Я уверен(а), что все задуманное мною осуществится.
- 5. У меня нет желания знать свои плюсы и минусы.
- 6. В моих планах я чаще надеюсь на удачу, чем на себя.
- 7. Я хочу лучше и эффективнее работать.
- 8. Я умею заставить и изменить себя, когда нужно.
- 9. Я интересуюсь мнением других о моих качествах и возможностях.
- 10.Мне трудно добиться задуманного и воспитать себя.

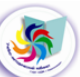

- 11.В любом деле я не боюсь неудач и ошибок.
- 12.Мои качества и умения соответствуют требованиям моей профессии.
- 13.Обстоятельства сильнее меня, даже если я очень хочу что-то сделать.

*(Ключ:1+,2-,3+,4+,5-,6-,7+,8+,9+,10+,11+,12-,13-.)*

*Считаем число совпадений с ключом: «Хочу знать себя»:№ 1,2,5,7,9,12- 6 баллов; «Могу совершенствоваться»:№ 3,4,6,8,10,11,13 –7 баллов.*[7]

Ведущий: Мы достаточно настроились и готовы приступить к теме нашей сегодняшней встречи.

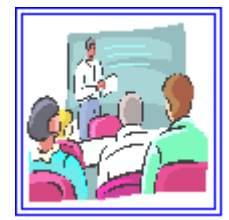

Миллионы лет существует мир. Многое изменилось в нем, стало совершенно другим. Но все же есть что-то непреходящее, вечное, что было и будет всегда. Ведь всегда будут люди идти по тернистому пути к своему совершенству, каждый раз вновь

разрешая вечные жизненные проблемы, преодолевая преграды.

Народная мудрость гласит: «Век живи - век учись», значит, и воспитывай и образовывай себя целый век. В постоянно меняющемся мире только тот находит свое место, кто непременно меняется, совершенствуется. XXI век – время информационных технологий. Поэтому внедрение информационных технологий в образовательный процесс объединения по интересам - это требование современной педагогической деятельности. Это важная проблема, которая требует сегодня своего решения. 

### *2. Внедрение информационных технологий в образовательный процесс объединения по интересам как первоочередное направление самообразования педагогов.*

- Ведущий: Информационные технологии пришли в учреждения образования навсегда, стали неотъемлемой частью общества и оказывают влияние на процессы обучения и систему образования в целом. Компьютер позволяет создать условия для повышения качества образовательного процесса:
	- позволяет проводить занятия на высоком эстетическом и эмоциональном уровне (музыка, анимация);
	- обеспечивает наглядность;
	- привлекает большое количество дидактического материала;
	- повышает объём выполняемой работы на занятии;

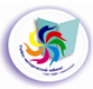

обеспечивает высокую степень дифференциации обучения (индивидуальный подход к учащемуся, применение разно уровневых заданий).

*Участникам предлагается выяснить компьютерные возможности коллектива. Каждый педагог задает вопрос, отвечают все. Оценивается процент умений.*

*Примерные вопросы:*

*Вы умеете вставить картинку в текст?* 

*Вы знаете, как использовать маркёры?* 

*Как создать колонки текста?* 

*Как пользоваться таблицами?*

*Как представить результаты анкетирования в виде диаграммы?*

*Вы можете подготовить интерактивную презентацию к занятию?*

*Вы можете составлять список разных видов рассылки и выполнять её, что предполагает умение работать с базами данных?...* 

Ведущий: Считается, что 80% пользователей компьютерами знают только 20% того, что эти компьютеры могут делать. Поле для самообразования – огромно!

 Зададимся вопросом: каковы основные технологические навыки, которыми должен владеть педагог дополнительного образования?

*Участники высказывают свое мнение, основные навыки записываются на доске, идет обсуждение. Ведущий подводит итог.*

Итак, основные технологические навыки это:

#### *1. Продуктивные инструменты*

Каждый педагог должен профессионально владеть продуктивными инструментами, уметь работать с различными компьютерными программами хранения и передачи информации. Продуктивные инструменты (текстовые редакторы, таблицы Excel, базы данных, программы для изготовления презентаций) обычно установлены на всех компьютерах и являются инструментами, позволяющими решать все возникающие обучающие и педагогические задачи. Большинство педагогов считает, что они достаточно хорошо владеют такими текстовыми редакторами как Word или подобными ему. Современный текстовой редактор – это мультимедийный инструмент. Искусное пользование им позволяет создать визуально привлекательный, информационно богатый учебный материал.

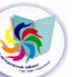

Педагогу полезно также знать, как вставлять данные в таблицы Excel, как пользоваться формулами, чтобы изменять эти данные, преобразовывать их в графику.

Педагог должен очень хорошо владеть презентационной программой типа PowerPoint - презентационный материал очень удобен для учащихся. Использование инструментов для рисования вместе с другими продуктивными инструментами поможет в создании слайдов и других необходимых страниц.

#### *2. Решение проблем*

Каждому педагогу желательно знать, как разрешать возникающие обычные проблемы, связанные с технологическими инструментами.

Например, если компьютер начинает себя вести как-то не так, то самые простые способы решения этой проблемы заключается в том, чтобы перезагрузить или выключить его, а потом включить снова. Важно знать простые варианты решения проблем, возникающих при использовании компьютеров на занятии.

#### *3. Техническая помощь*

Каждый педагог должен знать, куда следует обратиться за технической помощью. Иногда появляются технические проблемы, которые выходят за уровень компетенции педагога. Педагоги, использующие в своей работе технологические инструменты, должны установить хорошие рабочие отношения с персоналом (инженером, электриком, руководителем компьютерного объединения) и знать, как оперативно подключать их к решению возникающих проблем.

### *4. Веб-ресурсы*

Каждый педагог должен знать, что имеется в Интернете по профилю его объединения, и по его сфере интересов.

Интернет - чудесный источник, как для обучения учащихся, так и для повышения квалификации самого педагога. И этот источник становится всё богаче. Ответственные педагоги, приобщённые к технологиям, находят время, чтобы поискать в сети то, что может обогатить занятия, дать больше знаний их учащимся.

Почти всё, что способно представить воображение, имеется в сети Интернет. Каждый педагог должен обладать хорошими навыками поиска информации в сети.

В Приложении № 3 «Перечень информационно-образовательных ресурсов, рекомендуемых для использования в воспитательной работе» инструктивно-методического письма «Особенности организации социальной, воспитательной и идеологической работы в учреждениях

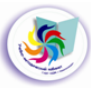

общего среднего образования в 2012/2013 учебном году» представлены интернет-ресурсы Республики Беларусь.

Особое внимание следует уделить использованию официального интернет-сайта нашего учреждения [\(http://www.ddm-novopolotsk.by/\)](http://www.ddm-novopolotsk.by/), как средства развития, обучения, общения, способ получения и обмена информацией.

#### *5. Интерес и гибкость*

Каждый педагог должен быть открыт новым способам работы; поддерживать в себе жадный интерес к новым технологиям с целью улучшения качества работы; находиться в непрерывном поиске идей, как лучше выполнять свою работу. Один из лучших способов получения этих идей - присоединиться к форумам, на которых педагоги обсуждают друг с другом разные идеи о воспитании и обучении.

### *6. Информационное взаимодействие*

В современных педагогических технологиях успешно реализуются принципы информационного взаимодействия.

В рамках социальной сети создаются группы – открытые или закрытые сообщества пользователей для общения и совместной работы над общими задачами, ведения дискуссий на отдельные темы. В работе по данному направлению возможен выход на постоянную аудиторию, создание online-клубов по интересам, налаженный эффективный диалог.

И, наконец, для успешной информатизации нужны не стационарные компьютерные кабинеты, а мобильные: ноутбуки с сетевыми адаптерами, обеспечивающими беспроводной доступ к локальной сети. И здесь мы сталкиваемся с большой проблемой: возможности не совпадают с желаниями. Не в каждом кабинете есть компьютер, но это вопрос времени. Не каждый педагог может пользоваться информационными технологиями в полной мере. А это будем решать незамедлительно. Ведь творческий труд начинается там, где педагог хочет видеть свое дело, результаты труда лучшими, чем они есть в настоящее время, когда ему не дает покоя мысль: почему его усилия не приводят к тому, к чему они, казалось бы, должны привести. Если педагог активен в творческом поиске, то продуктивная деятельность, результат которой заключает в себе реализованную способность работать новаторски, не заставит долго ждать.

*3. Презентация проекта «УМК +» (Виртуальный учебнометодический кабинет)».*

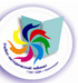

*Ведущий проводит презентацию проекта, приглашает педагогов стать активными участниками проекта.*

Ведущий: Безусловно, участие в проекте предполагает владение продуктивными инструментами, умение работать с различными компьютерными программами и многое другое. Î

 Интересные программы обучения педагогов предлагает городской дигитальный центр «IT-академия «НОТА» [\(http://www.itnota.by/\)](http://www.itnota.by/).

 В учебно-методическом кабинете нашего учреждения вы можете получить консультации по некоторым вопросам информатизации образовательного процесса.

 Я приглашаю желающих пройти консультационный курс медиаобразования «Образовательный потенциал информационных технологий». Этот курс предназначен для пользователей, имеющих минимальные навыки, чьи знания нуждаются в дополнении, обновлении и систематизации. Основные изучаемые программные продукты: MS Word, MS Publisher, MS PowerPoint, MS Excel, а также обучение пользованию Интернетом.

#### *4.Подведение итогов. Рефлексия*

*Педагоги получают раздаточный материал по теме взаимодействия: «Перечень информационно-образовательных ресурсов, рекомендуемых для использования в воспитательной работе».*

*Участникам предлагается оценить перспективы дальнейшей работы по внедрению ИКТ в образовательный процесс объединения по интересам, выбрав один из следующих вариантов ответов:*

- *1. В ходе встречи я получил(а) определенную информацию, и мне этого достаточно.*
- *2. Я получил(а) немало пользы от встречи и буду работать над собой.*
- *3. Я получил(а) хороший импульс к своему дальнейшему совершенствованию.*

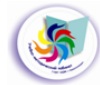

# *Анкета для педагогов* **«Использование информационнокоммуникационных технологий в образовательном процессе»**

**1.** Используете ли Вы на занятиях элементы информационных коммуникационных технологий (ИКТ)? Если да, то каким способом? *(подчеркните)*

а) на занятии:

мультимедиа проектор (видеофильмы, презентации);

интернет;

другое:

б) для подготовки занятий:

мультимедиа проектор (видеофильмы, презентации);

интернет;

другое:

**2.** Оцените свой уровень *(подчеркните)* пользователя компьютером по следующей шкале:

*5 баллов:* владение правилами установки программ, умение пользоваться Интернетом, дополнительной оргтехникой (сканер, принтер), владение пакетом Office, другими программами.

*4 балла:* умение пользоваться Интернетом, владение пакетом Office, другими программами, умение пользоваться принтером, сканером.

*3 балла:* владение пакетом Office, другими программами.

*2 балла:* умение пользоваться только текстовыми редакторами (Word).

*1 балл:* работаю на компьютере только с помощником.

*0 баллов***:** не умею работать на компьютере.

**3.** Наличие компьютера на рабочем месте *(подчеркните)*: Есть Отсутствует.

**4.** Нужна ли Вам помощь в овладении ИКТ?

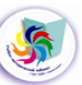

### Нет.[11]

## *Анкета для педагогов* **«Выявление способности к саморазвитию»**

*Уважаемый коллега!* 

*Просим Вас ответить на следующие вопросы, выставляя балл напротив каждого из них. Это поможет правильно спланировать методическую работу Дворца на следующем этапе его развития.* 

\_\_\_\_\_\_\_\_\_\_\_\_\_\_\_\_\_\_\_\_\_\_\_\_\_\_\_\_\_\_\_\_\_\_\_\_\_\_\_\_\_\_\_\_\_\_\_\_\_\_\_\_\_\_\_\_\_\_\_\_\_

*5 баллов – данное утверждение полностью соответствует действительности.*

*4 балла – данное утверждение скорее соответствует действительности, чем нет.*

*3 балла – данное утверждение и соответствует действительности, и нет.*

*2 балла - данное утверждение скорее не соответствует действительности.*

*1 балл – Вам это утверждение не соответствует.*

Я стремлюсь изучить себя.

Я оставляю время для развития, как бы ни был занят работой и домашними делами.

Возникающие препятствия стимулируют мою активность.

Я ищу обратную связь, так как это помогает мне узнать и оценить себя.

Я рефлексирую свою деятельность, выделяя на это специальное время.

Я анализирую свои чувства и опыт.

Я много читаю.

Я широко дискутирую по интересующим меня вопросам.

Я верю в свои возможности.

Я стремлюсь быть более открытым.

Я осознаю то влияние, которое оказывают на меня окружающие люди.

Я занимаюсь своим профессиональным развитием и имею положительные результаты.

Я получаю удовольствие от усвоения нового.

Возрастающая ответственность не пугает меня.

Я положительно бы отнесся к моему продвижению на службе.

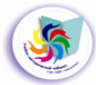

*Ключ к методике:*

55 баллов и больше – Вы активно реализуете свои потребности в саморазвитии;

36 – 54 – Вам придется признать, что у Вас отсутствует сложившаяся система саморазвития;

15 – 35 – Вы должны понять, что находитесь в стадии остановившегося саморазвития. [8]

## *Анкета для педагогов* **«Выявление потребностей в оказании методической помощи»**

*Уважаемые коллеги!*

*Данное анкетирование проводится с целью выявления проблем для оказания вам методической помощи в различных аспектах педагогической и методической деятельности и выбора наиболее актуальных направлений работы методической службы.*

*Для адресного оказания методической помощи необходимо указание ФИО.*

*ФИО\_\_\_\_\_\_\_\_\_\_\_\_\_\_\_\_\_\_\_\_\_\_\_\_\_\_\_\_\_\_\_\_\_\_\_\_\_\_\_\_\_\_\_\_\_\_\_\_\_\_\_\_\_\_\_\_\_*

1. *Выберите (отметьте значком) из предложенных те направления, по которым Вам необходимо оказание методической помощи (количество пунктов не ограничено):* 

Использование разнообразных форм и методов обучения на занятиях. Обеспечение многообразия форм занятий.

Использование на занятиях проектных, проблемных, исследовательских методов обучения.

Постановка целей и задач занятия.

Планирование времени занятия.

Работа над образовательной программой (создание, совершенствование).

Разработка собственной дидактической и методической продукции.

Систематизация имеющейся дидактической базы.

Самоанализ собственной педагогической деятельности (занятий, мероприятий, и т.д.).

Обобщение собственного педагогического опыта.

Освоение новых педагогических технологий.

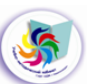

Отслеживание результативности и качества образовательного процесса (мониторинг, диагностика, контроль).

Информационное обеспечение образовательного процесса.

Формирование общеучебных навыков обучающихся.

Осуществление индивидуального подхода в процессе обучения.

Организация работы с детьми группы риска, детьми с особенностями в развитии.

Организация работы с родителями.

Эффективное использование информационно-коммуникационных технологий.

Эффективное использование дидактического материала на занятиях.

Формирование межличностных отношений обучающихся.

Знакомство с нормативной базой образования и работа по созданию нормативной базы структурного подразделения, детского объединения, и т.д.

Другие направления (какие?)

2*. Какие формы оказания методической помощи Вы считаете для себя наиболее эффективными? (выберите-отметьте 3 варианта ответа из предложенных)*

\_\_\_\_\_\_\_\_\_\_\_\_\_\_\_\_\_\_\_\_\_\_\_\_\_\_\_\_\_\_\_\_\_\_\_\_\_\_\_\_\_\_\_\_\_\_\_\_\_\_\_\_\_\_\_\_\_\_\_\_\_

Участие в методических мероприятиях - семинарах, лекциях, конференциях, и т.д.

Индивидуальное консультирование методистами.

Участие в деятельности общественных педагогических объединений (методические объединения, педсоветы, школа молодого педагога, школа повышения профессионального мастерства, временные творческие коллективы, и т.д.)

Самообразование.

Обучение на курсах повышения квалификации и переподготовки. Наставничество. [5]

*3. Выскажите предложения и пожелания по организации работы методической службы*\_\_\_\_\_\_\_\_\_\_\_\_\_\_\_\_\_\_\_\_\_\_\_\_\_\_\_\_\_\_\_\_\_\_\_\_\_\_\_\_\_\_

\_\_\_\_\_\_\_\_\_\_\_\_\_\_\_\_\_\_\_\_\_\_\_\_\_\_\_\_\_\_\_\_\_\_\_\_\_\_\_\_\_\_\_\_\_\_\_\_\_\_\_\_\_\_\_\_\_\_\_\_\_ \_\_\_\_\_\_\_\_\_\_\_\_\_\_\_\_\_\_\_\_\_\_\_\_\_\_\_\_\_\_\_\_\_\_\_\_\_\_\_\_\_\_\_\_\_\_\_\_\_\_\_\_\_\_\_\_\_\_\_\_\_

# **ОСНОВНОЙ ЭТАП ПРОЕКТА «ПЛЮСЫ УМК»**

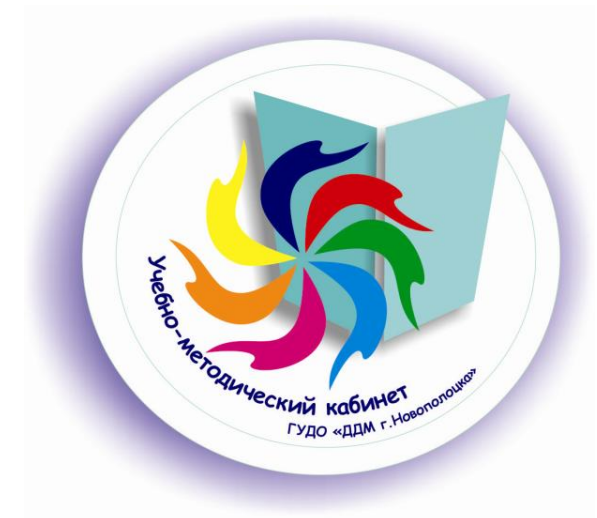

*Нехитрое дело попасть ногою в проложенный след; гораздо труднее, но зато и почетнее, прокладывать путь самому.*

> *Якуб Колас, классик белорусской литературы*

Главную роль в организации эффективной работы информационнообразовательного пространства учреждения дополнительного образования играет содержательное наполнение этого пространства.

Информационный ресурс «Виртуальный учебно-методический кабинет» представляет собой виртуальное представительство учебнометодического кабинета учреждения: упорядоченную совокупность объектированных документов, сведений, данных, знаний, которые образуют информационные разделы и предназначены для использования в процессе деятельности.

Состав и содержание информационных разделов определяется самим учебным заведением. Продукты сетевого взаимодействия проходят экспертизу, проводимую Методическим советом, размещаются на сайте в одном из разделов виртуального кабинета.

По итогам учебного года предполагается ревизия материалов кабинета. Наиболее востребованные материалы остаются в составе кабинета. Материалы, утратившие актуальность, исключаются из ресурсов кабинета.

Медиаобразовательное пространство Государственного учреждения дополнительного образования «Дворец детей и молодежи г.Новополоцка» решает ряд комплексных задач.

*С одной стороны*, оно является специфическим социальным ресурсом, объединяющим в себе представителей профессионального сообщества (администрация учреждения, заведующий отделом, методист, педагог дополнительного образования), а также пользователей (резидентов ДДМ), в котором происходит профессионально-культурный диалог, решаются образовательнопрофессиональные задачи.

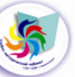

*С другой стороны*, это система взаимосвязанных электронных образовательных ресурсов, в том числе и разработанных педагогами ДДМ и медиа, находящихся в сети Интернет, имеющих общий дидактический и медиаобразовательный потенциал; информационнокоммуникационных технологий, которые поддерживают создание, хранение, обновление и передачу всем субъектам образовательного процесса актуального методического материала, в электронном формате, представляющего по своей сути информационно-справочную базу.

Педагоги Дворца детей и молодежи имеют возможность осуществлять культуросообразные виды деятельности: отбор, использование, критический анализ, оценку информации; создание и передачу медиатекстов, овладение технологиями создания медиапродуктов, проектирование медиаобразовательного пространства для своих учащихся.

Помимо медиакомпетентности специалиста внутри медиаобразовательного пространства учреждения происходит переосмысление роли, функций и деятельности педагога с позиций формирования у него таких качеств личности, как *инициативность, самооценка, готовность к самообразованию, саморазвитию и самосовершенствованию.*

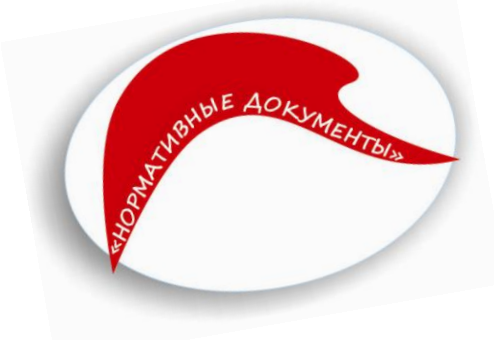

### **НОРМАТИВНЫЕ ДОКУМЕНТЫ**

С целью организации системной работы по формированию и развитию профессиональной компетентности педагогических кадров постоянно ведется работа по обновлению и пополнению электронной базы *нормативно-правовой* 

### *документации*.

Нормативно-правовая компетентность определяет готовность и способность педагога использовать в своей деятельности законодательные и иные нормативные правовые документы органов власти для решения соответствующих профессиональных задач. Компетентный педагог сумеет обеспечить организацию образовательного процесса в соответствии с нормами законодательства, взаимодействовать с родителями, коллегами и руководством по вопросам обеспечения образовательного процесса, будет владеть знаниями об организационных основах, структуре управления образованием, механизмах и процедурах управления качеством образования.

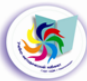

На базовом уровне нормативно-правовой компетентностью должны владеть все педагоги. Владение специальным уровнем нормативноправовой компетентности характерно для педагогов, выполняющих управленческие задачи и активно участвующих в инновационной деятельности.

 Для удобства пользователей ресурса приведен «Реестр нормативных, правовых документов и информационно-методических материалов по актуальным направлениям организации идеологической и воспитательной работы в учреждении дополнительного образования».

Формирование нормативно-правовой компетентности в работе рассматривается как неотъемлемая часть общего процесса становления профессиональной педагогической компетентности педагога, где целенаправленное изменение внутренней структуры профессиональной педагогической компетентности и внешних форм ее проявления приводит к возникновению новых качественных состояний.

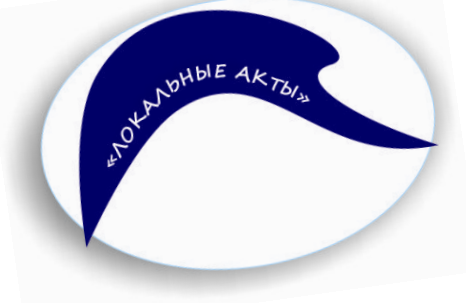

OHHAS AESTEVA

### **ЛОКАЛЬНЫЕ АКТЫ**

К локальным актам учреждения дополнительного образования относятся устав, положения, приказы, распоряжения, правила внутреннего распорядка. Из упомянутого вытекает,

что любой документ, регулирующий деятельность

учреждения дополнительного образования может быть локальным актом.

Перечень нормативных актов учреждения дополнительного образования устанавливается уставом учреждения. Все локальные нормативные акты разрабатываются в соответствии с установленной формой.

Все разработанные локальные акты учреждения дополнительного образования должны соответствовать Конституции РБ. Локальный акт принимается во исполнение устава учреждения.

### **ИННОВАЦИОННАЯ ДЕЯТЕЛЬНОСТЬ**

Инновационная деятельность педагогов учреждения направлена на разработку, апробацию и внедрение в практику деятельности объединений по

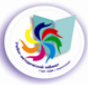

интересам современных педагогических технологий, обеспечивающих эффективное решение тех приоритетных задач, которые заявляет педагогический коллектив. При этом большое значение в инновационной деятельности уделяется методу проектов.

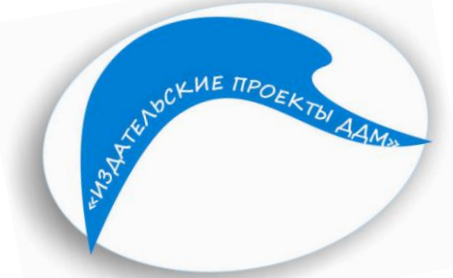

### **ИЗДАТЕЛЬСКИЕ ПРОЕКТЫ ДДМ**

Печатным органом учебнометодического кабинета является «Методический вестник», который издается с 2007 года. Выпускается по итогам конференций, педагогических советов, педагогических чтений, заседаний городского методического объединения педагогов дополнительного образования, конкурсов методических материалов, участия педагогов учреждения в конкурсах профессионального мастерства, мониторинга качества образовательного процесса и т.д.

С целью укрепления позиций Дворца детей и молодежи на городском рынке образовательных услуг, формирования общественного мнения в пользу повышения значимости дополнительного образования детей и молодежи в УМК издается «Вестник ДДМ» в формате информационного бюллетеня. Первый номер был издан в марте 2003 года. Участие педагогов, в качестве авторов, в издании информационного бюллетеня несет больший воспитательный эффект: развивает чувство ответственности за жизнь своего коллектива, учит сопоставлять и оценивать разнообразные факты этой жизни, выделять главное, действовать находчиво и оперативно. В каждом выпуске отражается информация о жизнедеятельности отделов, творческих формирований, объединений по интересам, педагогов, учащихся: успехи, достижения, новости.

«Спортивный вестник ГУДО «ДДМ г. Новополоцка» периодическое издание, освещающее участие педагогов учреждения в круглогодичной спартакиаде работников образования г.Новополоцка, выпускается с 2008 года.

Издательские проекты учебно-методического кабинета отмечены управлением образования Витебского областного исполнительного комитета Дипломом второй степени областного конкурса рекламной продукции (2014г.).

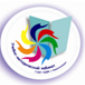

### **МЕТОДИЧЕСКАЯ БЕСЕДКА**

Деятельность виртуального учебнометодического кабинета создает реальные возможности построения открытой системы непрерывного

образования педагогов, а оптимальный доступ к необходимой информации в любое время суток делает познавательную деятельность педагогов более эффективной.

CONVINECILAS BECE

Современные средства коммуникаций добавили такие формы профессионального педагогического взаимодействия как электронная почта, вебинары, форумы и т.д.

Практика работы показывает, что одной из действенных форм, мотивирующих инновационную, творческую активность педагогического коллектива учреждения, являются конкурсы и фестивали.

Традиционным в учреждении стал фестиваль «Методический вернисаж: опыт, творчество», который каждый год имеет новый формат: педагогический марафон, проходящий в два этапа – «Кирпичик за кирпичиком» и «Секреты мастерства»; конкурс творческих презентаций образовательных программ объединений по интересам; открытые педагогические чтения «Калейдоскоп методических идей», научно-практическая конференция с использованием вебинар-выступления представителя педагогической науки, смотр-конкурс педагогического мастерства «Траектория успеха».

Результатом организационной работы УМК по проведению городского этапа XVI Республиканской выставки научно-методической литературы, педагогического опыта и творчества учащейся молодежи, консультирования и методической поддержки педагогов Дворца можно считать успешное участие педагогов учреждения в конкурсе на областном и республиканском уровнях. По результатам XVI Республиканской выставки педагоги учреждения получили 4 Диплома Министерства образования Республики Беларусь, 4 Диплома Национального центра художественного творчества детей и молодежи.

Лучшие работы педагогов Дворца, отмеченные дипломами городских, областных, республиканских конкурсов, находятся в прямом доступе в «Методической беседке» виртуального УМК на сайте учреждения.

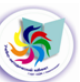

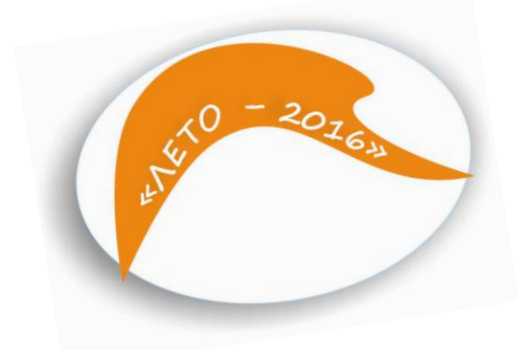

В разделе представлены методические материалы, материалы из опыта работы по организации летнего отдыха детей и подростков в условиях детского дневного оздоровительного лагеря и

детского оздоровительного лагеря круглосуточного

пребывания.

Работа педагогического коллектива ГУДО «Дворец детей и молодежи г.Новополоцка» в период летних оздоровительных кампаний нацелена на создание педагогической воспитательной среды, способствующей укреплению здоровья детей, их физическому, психическому, нравственному развитию.

Лагерь дневного пребывания «Поколение Next» ГУДО «Дворец детей и молодежи г. Новополоцка» работал с 2008 по 2014 год. По итогам летних оздоровительных кампаний 2012 года, 2014 года лагерь «Поколение Next» награжден Дипломами Министерства образования Республики Беларусь как победитель республиканских смотровконкурсов на лучший оздоровительный лагерь 2012 года, 2014 года в номинации «Лучший лагерь в реализации программы воспитания детей, нуждающихся в оздоровлении».

В 2015 году в учреждении был создан отдел по оздоровлению, основным структурным подразделением которого стал детский оздоровительный лагерь «Изумрудный», расположенный на берегу озера Плисса в Глубокском районе Витебской области. Лагерь «Изумрудный» награжден Дипломом II степени областного этапа республиканского конкурса на лучший оздоровительный лагерь в номинации «Лучший лагерь в реализации программы воспитания детей, нуждающихся в оздоровлении» (2015).

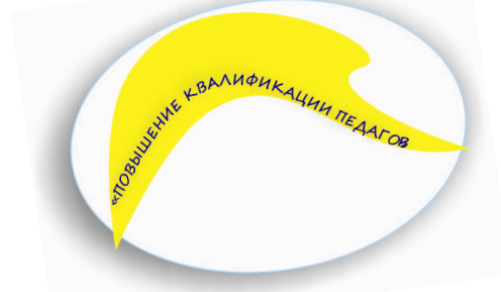

### **ПОВЫШЕНИЕ КВАЛИФИКАЦИИ ПЕДАГОГОВ**

Сегодня педагог поставлен в такие условия, когда повышение профессиональной компетентности, становление и развитие профессионализма выступают

обязательным условием его формирования как педагогического субъекта. Лишь с таким педагогом можно говорить о качественном образовании, так как качество образования - это

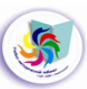

показатель развития общества, национальной культуры, национального самосознания.

Показатели квалификационного уровня педагогов учреждения являются важной частью оценки работы УМК. Так в течение двух последних лет пяти педагогам присвоены высшие квалификационные категории, восемь педагогов успешно представили свой опыт на экзамене на подтверждение высшей квалификационной категории.

# **ЗАКЛЮЧИТЕЛЬНЫЙ ЭТАП ПРОЕКТА «УМК – ЭТО ПЛЮС!»**

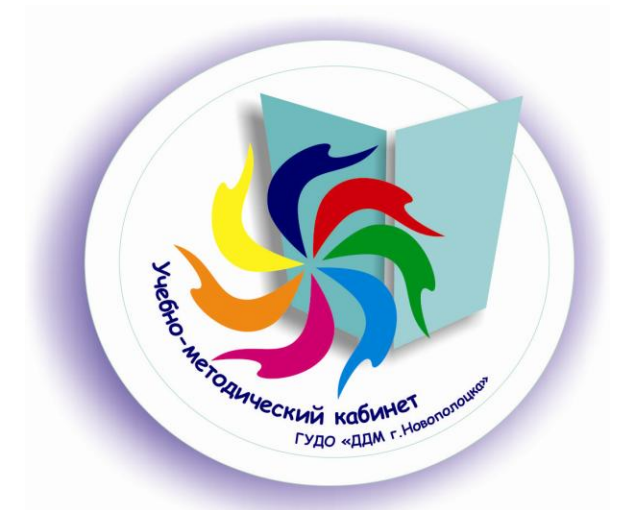

*Если вы владеете знанием, дайте другим зажечь от него свои светильники.*

> *Т.Фуллер, английский историк, проповедник*

*Подведение итогов* - это период, когда надо выяснить, чему научились участники проекта, что приобрели, что из нового опыта может быть полезно в дальнейшей жизни.

На заключительном этапе проекта происходит анализ и осознание качественных изменений личности, индивидуально-личностных и групповых достижений педагогов, оценка и самооценка участниками личностно-значимых результатов.

В это время проводится анализ результатов проекта, выяснение мнения педагогов об участии в проекте, изучение предложений по улучшению работы объединений по интересам, разрабатывается перспективный план дальнейшего развития проекта с учётом проведённого анализа полученных данных.

Ключевое дело этапа – Творческий отчет о реализации проекта **«УМК +»** *(Виртуальный учебно-методический кабинет)***»** на августовском педсовете.

### **Практические материалы заключительного этапа:**

**Диагностические материалы**

## *Анкета* **для педагогов**

*Уважаемые коллеги! Прочитайте, пожалуйста, предложения. Свое согласие с каждым из них выразите знаком «+», несогласие -*

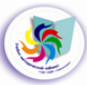

*знаком «-»; скорее «да», чем «нет» знаком «+ -», скорее «нет», чем «да» знаком « -+». Будьте откровенны.*

1.Я имею возможность в процессе осуществления педагогической деятельности максимально проявить свои знания и способности при организации образовательного процесса.

2.У меня существует реальная возможность повышать свое профессиональное мастерство, проявлять творчество и способности.

3.Участие в проекте **«УМК +»** *(Виртуальный учебно-методический кабинет)***»** способствует реализации моей потребности в профессиональном и личностном росте.

4.Мои успехи в профессиональной деятельности замечаются администрацией и педагогами ДДМ.

5.Я ощущаю в работе поддержку и помощь своих коллег.

*Ответьте, пожалуйста, на вопросы:*

1.Какие, по Вашему мнению, КТД проекта прошли удачно, а какие нет?

\_\_\_\_\_\_\_\_\_\_\_\_\_\_\_\_\_\_\_\_\_\_\_\_\_\_\_\_\_\_\_\_\_\_\_\_\_\_\_\_\_\_\_\_\_\_\_\_\_\_\_\_\_\_\_\_\_\_\_\_\_

\_\_\_\_\_\_\_\_\_\_\_\_\_\_\_\_\_\_\_\_\_\_\_\_\_\_\_\_\_\_\_\_\_\_\_\_\_\_\_\_\_\_\_\_\_\_\_\_\_\_\_\_\_\_\_\_\_\_\_\_\_ \_\_\_\_\_\_\_\_\_\_\_\_\_\_\_\_\_\_\_\_\_\_\_\_\_\_\_\_\_\_\_\_\_\_\_\_\_\_\_\_\_\_\_\_\_\_\_\_\_\_\_\_\_\_\_\_\_\_\_\_\_

2.Что обеспечило успех или явилось причиной неудачи?

### *Анкета*

# **«Выявление методов, форм и средств применения ИКТ, принципов отбора электронного материала»**

*Цель: Определение основ организации самостоятельной работы педагогов и возможностей ИКТ для ее оптимизации.*

1. Как Вы считаете, изменилась ли обеспеченность Вашей профессиональной деятельности методическими материалами за последний год?

*Выберите, пожалуйста, один вариант ответа:*

- 1. Значительно улучшилась.
- 2. Незначительно улучшилась.
- 3. Не изменилась.
- 4. Незначительно ухудшилась.
- 5. Значительно ухудшилась.

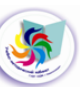

- 6. Затрудняюсь ответить.
- 2. Изменилась ли оснащенность Вашей профессиональной деятельности дидактическими материалами (наглядными пособиями) за последний год?

*Выберите, пожалуйста, один вариант ответа:*

- 1. Значительно улучшилась.
- 2. Незначительно улучшилась.
- 3. Не изменилась.
- 4. Незначительно ухудшилась.
- 5. Значительно ухудшилась.
- 6. Затрудняюсь ответить.
- 3. Как Вы считаете, изменилась ли обеспеченность учреждения средствами для использования информационно-коммуникационных технологий в течение последних 3 лет?

*Выберите, пожалуйста, один вариант ответа:*

- 1. Значительно улучшилась.
- 2. Незначительно улучшилась.
- 3. Не изменилась.
- 4. Незначительно ухудшилась.
- 5. Значительно ухудшилась.
- 6. Затрудняюсь ответить.
- 4. Обозначьте Ваше участие в проекте **«УМК +»** *(Виртуальный учебно-методический кабинет)***»**.
	- 1.Являюсь автором методических материалов.
	- 2.Являюсь составителем методических материалов.
	- 3. Являюсь пользователем.
	- 4. Не имею отношения к проекту.
- 5. Посещали ли Вы занятия консультационного курса медиаобразования «Образовательный потенциал информационных технологий» в 2015/2016учебном году?
	- 1. Да.
	- 2. Нет.
- 6. Изменилась ли за последний год частота использования Вами компьютеров и других средств информационно-коммуникационных технологий при подготовке к занятиям объединения по интересам?
	- 1. Да, использую гораздо чаще.
	- 2. Да, использую гораздо реже.
	- 3. Изменилась, но незначительно.
	- 4. Нет, совсем не изменилась.

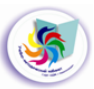

- 5. Затрудняюсь ответить.
- 7. Изменилась ли за последний год частота использования Вами компьютеров и других средств информационнокоммуникационных технологий непосредственно на занятии объединения по интересам?
	- 1. Да, использую гораздо чаще.
	- 2. Да, использую гораздо реже.
	- 3. Изменилась, но незначительно.
	- 4. Нет, совсем не изменилась.
	- 5. Затрудняюсь ответить.
- 8. Используете ли Вы электронные образовательные ресурсы (ЭОР) в образовательном процессе.
	- 3. Да.
	- 4. Нет.
- 9. Используете ли Вы сетевые ресурсы в своей образовательной деятельности?
	- 1. Да.
	- 2. Нет.
- 10. Уточните, пожалуйста, как часто Вы используете сетевые ресурсы непосредственно на занятии.
	- 1. Не использую.
	- 2. Крайне редко.
	- 3. Иногда.
	- 4. Часто.
	- 5. На каждом занятии.
- 11. Каким образом Вы отбираете необходимые материалы (например, методические материалы к занятиям, воспитательным мероприятиям) из фондов учреждения?

*Выберите варианты, которые используется наиболее часто:*

- 1. Это решается по-разному в каждом конкретном случае.
- 2. Предпочитаю документы и материалы, которые собраны и хранятся в УМК в бумажном виде.
- 3. Использую документы и материалы, которые собраны и хранятся в УМК в электронном виде, на внешних носителях.
- 4. Использую документы и материалы, которые «выкладываются» в определенных папках на сайте учреждения.
- 5. Не пользуюсь.
- 6. Другое.

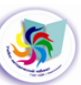

### *Анкета* **«Информационно-коммуникационная компетентность педагога»**

#### $\Phi$ .K.O.

Должность\_\_\_\_\_\_\_\_\_\_\_\_\_\_\_\_\_\_\_\_\_\_\_\_\_\_\_\_\_\_\_\_\_\_\_\_\_\_\_\_\_\_\_\_\_\_\_\_\_\_\_\_

Квалификационная категория **и поставлять по поступнения** 

Дата заполнения

1. Определите Ваш уровень ИКТ-компетенции (*укажите, пожалуйста, степень владения - баллами от 1 до 5 напротив каждого умения).*

### **Я умею:**

- набирать текст и сохранять текстовый файл
- оформлять таблицу в текстовом документе
- оформлять список в тексте
- вставлять в текст рисунки \_\_\_
- оформлять сложный текстовый документ (схемы, формулы, рисунки) \_\_\_
- оформлять гиперссылки или закладки в текстовом документе, презентации
- создавать простую презентацию
- создавать сложную презентации (использование видео, аудио, анимация) \_\_
- создавать сайты

 $\overline{\phantom{a}}$ 

 $\overline{\phantom{a}}$ 

- создавать базы данных в специальных программах \_\_\_
- создавать таблицы и диаграммы в программе электронных таблиц
- сканировать изображения и работать с ними (уменьшать, вырезать фрагменты, сохранять в различных графических  $\phi$ орматах $)$
- осуществлять поиск информации в Интернете
- работать с электронной почтой
- использовать в профессиональной деятельности программы для работы с видео \_\_\_
- использовать в деятельности программы для работы со звуком  $\overline{\phantom{a}}$
- использовать в деятельности программы для работы с графикой  $\overline{\phantom{a}}$
- использовать в деятельности обучающие программы
- использовать в деятельности цифровые энциклопедии и словари
- использовать в деятельности экран с проектором

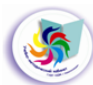

- использовать в деятельности интерактивную доску
- 2. Как Вы используете Интернет в профессиональной деятельности? \_\_\_\_\_\_\_\_\_\_\_\_\_\_\_\_\_\_\_\_\_\_\_\_\_\_\_\_\_\_\_\_\_\_\_\_\_\_\_\_\_\_\_\_\_\_\_\_\_\_\_\_\_\_\_\_\_\_\_\_\_

3. Размещаете ли Вы в глобальной сети методические наработки? \_\_\_\_

\_\_\_\_\_\_\_\_\_\_\_\_\_\_\_\_\_\_\_\_\_\_\_\_\_\_\_\_\_\_\_\_\_\_\_\_\_\_\_\_\_\_\_\_\_\_\_\_\_\_\_\_\_\_\_\_\_\_

4. Как регулярно Вы готовите раздаточные и демонстрационные материалы в цифровом виде и используете их на своих занятиях? \_\_\_\_\_

\_\_\_\_\_\_\_\_\_\_\_\_\_\_\_\_\_\_\_\_\_\_\_\_\_\_\_\_\_\_\_\_\_\_\_\_\_\_\_\_\_\_\_\_\_\_\_\_\_\_\_\_\_\_\_\_\_\_\_\_\_\_\_\_\_\_\_\_\_\_\_\_ \_\_\_\_\_\_\_\_\_\_\_\_\_\_\_\_\_\_\_\_\_\_\_\_\_\_\_\_\_\_\_\_\_\_\_\_\_\_\_\_\_\_\_\_\_\_\_\_\_\_\_\_\_\_\_\_\_\_\_\_\_\_\_\_\_\_\_\_\_\_\_\_

5. Используете ли Вы ИКТ при работе с родителями учащихся (да/нет, каким образом)\_\_\_\_\_\_\_\_\_\_\_\_\_\_\_\_\_\_\_\_\_\_\_\_\_\_\_\_\_\_\_\_\_\_\_\_\_\_\_\_\_\_\_\_\_\_\_

6. Используете ли Вы в образовательной деятельности возможности Google-аккаунта?

\_\_\_\_\_\_\_\_\_\_\_\_\_\_\_\_\_\_\_\_\_\_\_\_\_\_\_\_\_\_\_\_\_\_\_\_\_\_\_\_\_\_\_\_\_\_\_\_\_\_\_\_\_\_\_\_\_\_\_\_\_

7. Имеете ли Вы свои интернет-страницы в сети (да/нет, укажите свои  $\alpha$ дреса)  $\alpha$ 

8. Каким образом вы используете возможности ИКТ на своих занятиях? \_\_\_\_\_\_\_\_\_\_\_\_\_\_\_\_\_\_\_\_\_\_\_\_\_\_\_\_\_\_\_\_\_\_\_\_\_\_\_\_\_\_\_\_\_\_\_\_\_\_\_\_\_\_\_\_\_\_\_\_\_

\_\_\_\_\_\_\_\_\_\_\_\_\_\_\_\_\_\_\_\_\_\_\_\_\_\_\_\_\_\_\_\_\_\_\_\_\_\_\_\_\_\_\_\_\_\_\_\_\_\_\_\_\_\_\_\_\_\_\_\_\_\_\_\_\_\_\_\_\_\_\_\_

9. Какие затруднения Вы испытываете в своей профессиональной деятельности при использовании ИКТ? \_\_\_\_\_\_\_\_\_\_\_\_\_\_\_\_\_\_\_\_\_\_\_\_\_\_\_\_\_\_\_\_\_\_\_\_\_\_\_\_\_\_\_\_\_\_\_\_\_\_\_\_\_\_\_\_\_\_\_\_\_\_\_\_\_\_\_\_\_\_\_\_

10. Укажите, чему конкретно Вы бы хотели научиться, чей опыт перенять?\_\_\_\_\_\_\_\_\_\_\_\_\_\_\_\_\_\_\_\_\_\_\_\_\_\_\_\_\_\_\_\_\_\_\_\_\_\_\_\_\_\_\_\_\_\_\_\_\_\_\_\_\_

\_\_\_\_\_\_\_\_\_\_\_\_\_\_\_\_\_\_\_\_\_\_\_\_\_\_\_\_\_\_\_\_\_\_\_\_\_\_\_\_\_\_\_\_\_\_\_\_\_\_\_\_\_\_\_\_\_\_\_\_\_\_\_\_\_\_\_\_\_\_\_\_ 12. Укажите, что у Вас получается наиболее хорошо при использовании ИКТ (могу научить других) \_\_\_\_\_\_\_\_\_\_\_\_\_\_\_\_\_\_\_\_\_\_\_\_\_\_\_\_\_\_\_\_\_\_\_\_\_\_\_\_\_\_\_\_\_\_\_\_\_\_\_\_\_\_\_\_\_

13. Имеется ли у Вас в наличии оборудование, необходимое для реализации ИКТ? (да/нет, перечислите,  $\text{kakoe}$ 

\_\_\_\_\_\_\_\_\_\_\_\_\_\_\_\_\_\_\_\_\_\_\_\_\_\_\_\_\_\_\_\_\_\_\_\_\_\_\_\_\_\_\_\_\_\_\_\_\_\_\_\_\_\_\_\_\_\_\_\_\_\_\_\_\_\_\_\_\_\_\_

 $\Box$ 

### **Заключение**

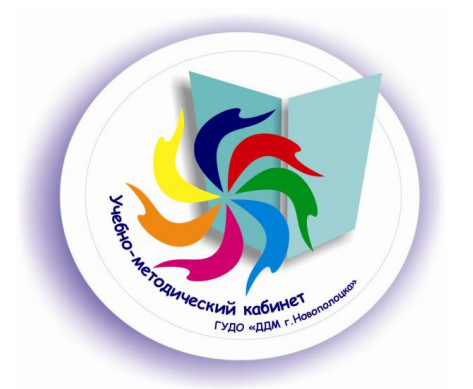

*Современный человек находится перед Гималаями информации в положении золотоискателя, которому надо отыскать крупинки золота в массе песка.*

> *С.И. Вавилов, советский физик, академик*

XXI век - век информации, стремительным потоком обрушивающейся на каждого из нас. Поток этот движется с большей скоростью и отнимает у нас все больше времени. Сориентироваться в этом поистине безбрежном море непросто. Можно загрузиться и перезагрузиться информацией.

Интенсивное развитие информационно-коммуникационных технологий меняет современный мир, меняются формы общения людей. Интернет с его возможностями общения по электронной почте, участия в форумах, тематических конференциях, семинарах способствует виртуальному объединению групп людей по интересам.

Участвуя в проекте **«УМК +»** *(Виртуальный учебно-методический кабинет)***»**, педагог имеет возможность *системно и полноценно проявить и повысить свой интеллектуальный и творческий потенциал*  через разработку, апробирование на практике новых форм и методов работы с учащимися в условиях учреждения дополнительного образования.

Участие в проекте *формирует ИКТ-компетентность педагогов*, помогает им *ощутить радость от возможности поделиться своими находками с коллегами, поддерживать общение и вести совместную деятельность при помощи компьютерных сетей*.

Участвуя в деятельности сетевого педагогического сообщества, педагог не только расширяет свои знания в педагогике, методике и т.д., повышая тем самым уровень своей профессиональной компетенции. *Все приобретенные умения работать и получать знания в сетевых сообществах переносятся и на учащихся.*

Информационная культура - это возможность получить и использовать качественную информацию, которая позволит войти в информационное общество и стать его активным членом. Проект **«УМК +»** *(Виртуальный учебно-методический кабинет)***»** - это пригласительный билет в это информационное общество. Достаточно нажатия кнопки «мышки», и открывается окно того или тех, кто постарается дать квалифицированный совет и оказать помощь.

Приглашаем к сотрудничеству:

E-mail: pionery06@mail.ru; <http://ddm-novopolotsk.by/>

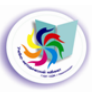

### **Литература**

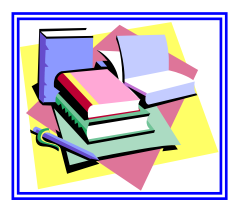

- 1. Инструктивно-методическое письмо Министерства образования Республики Беларусь «Об использовании современных информационных технологий в учреждениях общего среднего образования в 2015/2016 учебном году».
- 2. Бояринцева, А.В. Игры на заседании педсовета/ А.В.Бояринцева// Практика административной работы в школе.- 2006.- № 7.- С. 35.
- 3. Жадан, А.А. Жемчужины мысли/ А.А.Жадан.- Минск: Беларусь, 1987.-432с.
- 4. Кетс де Врис Манфред Мистика лидерства. Развитие эмоционального интеллекта /перевод с английского. – Москва: Альпина Бизнес Букс, 2004.
- 5. Фетискин, Н. П., Козлов, В. В., Мануйлов, Г. М. Социальнопсихологическая диагностика развития личности и малых групп/ Н.П. Фетискин, В.В. Козлов, Г.М.Мануйлов.- Москва: Изд-во Института Психотерапии, 2002. - 490 с.

*Электронные ресурсы:*

- 6. doshvozrast.ru›metodich/kontrol12\_3.htm
- 7. rushkolnik.ru/docs/index-21532324-6.
- 8. ru.znatock.com›docs/index-5994.html
- 9. <http://www.bibliofond.ru/view.aspx?id=564896>
- 10[.http://lib2.podelise.ru/docs/56/index-16435.html](http://lib2.podelise.ru/docs/56/index-16435.html)
- [11.http://infourok.ru/pedsovet-ispolzovanie](http://infourok.ru/pedsovet-ispolzovanie-informacionnokommunikacionnih-tehnologiy)
	- [informacionnokommunikacionnih-tehnologiy](http://infourok.ru/pedsovet-ispolzovanie-informacionnokommunikacionnih-tehnologiy)
- 12.http://www.openclass.ru/node/206400

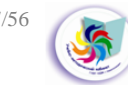

Приложение 1

### **Консультационный курс медиаобразования «Образовательный потенциал информационных технологий»**

#### **Концептуальные положения**

*Обучение* – это общение педагога с компьютером.

*Принцип адаптивности*: учет индивидуальных особенностей педагога; диалоговый характер обучения.

*Управляемость*: в любой момент возможна коррекция руководителем процесса обучения.

Оптимальное сочетание индивидуальной и групповой работы.

Поддержание у обучаемого состояния психологического комфорта при общении с компьютером.

Основным методом обучения курса является информационное моделирование, состоящее из следующих этапов-элементов:

- 1. постановка задачи;
- 2. построение модели;
- 3. изучение алгоритма;
- 4. исполнение алгоритма;
- 5. анализ результатов выполнения работы.

## **СОЗДАНИЕ [ЭФФЕКТИВНОЙ ПРЕЗЕНТАЦИИ](http://74438s011.edusite.ru/DswMedia/index_l.html-_sozdanie_yeffektivnoy_prezentacii)**

Требованием к знаниям и умениям педагога системы дополнительного образования является умение представлять информацию в виде мультимедийных объектов, готовить и проводить выступления, включающие сформированную заранее систему изображений на проекционном экране. Создание и применение на занятии авторских электронных презентаций на сегодняшний день весьма актуальна, т.к. именно здесь педагог имеет возможность учесть специфику конкретной группы учащихся, конкретного курса, учебной темы.

Соответствующие технические умения педагоги приобретают при изучении программы MS Power Point. При создании презентации уделяется достаточно внимания эффективности представления информации.

Программа *MS Power Point* проста в освоении даже при минимальном знакомстве с персональным компьютером. Готовя презентацию, педагог погружается в тему, углубляет свои знания. Немаловажным является умение донести до слушателей идею. Данный курс поможет подготовить эффективное сопровождение выступления.

Создавая компьютерную презентацию, педагог получает информацию о структуре подготовки выступления. В курс также включены психологические

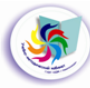

рекомендации. Педагоги работают над созданием компьютерной презентации по теме выбранного ими профиля, систематизируя материал темы.

Перед началом обучения достаточно:

уметь работать в среде *Windows*.

**Цель**: создание презентации и овладение техникой эффективного выступления.

#### **Задачи**:

1. Рассмотреть этапы создания презентации: планирование, разработка, репетиция.

2. Создать презентацию по теме выбранного профиля объединения по интересам.

### **Учебно-методический комплекс и инструментарий**

1. Программа *Microsoft Power Point* – для выполнения практических работ.

### **Распределение часов по темам и видам работы**

Данный курс предполагает 3 тематические занятия *(4 часа):*

- теоретические занятия  $-1$  час,
- практические занятия для отработки навыков 1 час,
- работа над проектом, его защита 2 часа.

### **Формы итогового контроля**

Разработка компьютерной презентации и подготовка выступления для открытого занятия, воспитательного мероприятия в объединении по интересам.

## **СОЗДАНИЕ ВИЗИТНОЙ КАРТОЧКИ, БУКЛЕТА**

Создание визитных карточек является неотъемлемым элементом фирменного стиля любого делового человека.

Визитка создает ассоциацию с ее владельцем. Поэтому она должна быть сделана так, чтобы вызывать положительные эмоции у того, кто на нее смотрит; должна быть стильной, хорошо сверстанной и качественно отпечатанной.

Педагоги используют разработанные алгоритмы создания визитной карточки педагога, буклета объединения по интересам в программе MS Office Publisher. В этой программе существует огромное количество шаблонов, что облегчает процесс создания визитки: возможности по

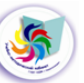

вставке различных текстур, фонов, картинок, объемных изображений, применения градиентов.

Перед началом обучения достаточно:

уметь работать в среде *Windows*.

**Цель**: создание рекламной продукции объединения по интересам. **Задачи**:

1. Рассмотреть этапы создания визитной карточки, буклета.

2. Создать визитную карточку, буклет объединения по интересам.

### **Учебно-методический комплекс и инструментарий**

1. Программа *Microsoft Office Publisher* – для выполнения практических работ.

### **Распределение часов по темам и видам работы**

Данный курс предполагает 3 тематические занятия *(4 часа):*

- теоретические занятия 1 час,
- практические занятия для отработки навыков 1 час,
- работа над проектом, защита 2 часа.

## **СОЗДАНИЕ ДИАГРАММЫ**

Хорошо построенная диаграмма намного красноречивее нескольких десятков слов.

Диаграммы - это графический способ представления числовых данных, находящихся на листе, удобный для анализа и сравнения. Диаграммы являются средством наглядного представления данных и облегчают выполнение сравнений, выявление закономерностей и тенденций данных.

Если требуется выявить изменение какого-либо параметра с течением времени или зависимость между двумя величинами, следует построить график. Для отображения долей или процентного содержания принято использовать круговую диаграмму. Сравнительный анализ данных удобно представлять в виде гистограммы или линейчатой диаграммы.

В построении диаграмм первым этапом является правильное составление таблицы данных, которые эта самая диаграмма будет отображать.

Описание разных типов диаграмм можно посмотреть в справочной системе Excel. Диаграммы создаются с использованием Мастера диаграмм при последовательном заполнении полей предлагаемых

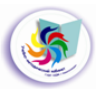

диалоговых окон. Word и Excel полностью совместимы: объекты, созданные в одной из этих программ, можно без проблем скопировать в документ другого приложения.

Перед началом обучения достаточно:

уметь работать в среде *Windows*.

**Цель**: создание диаграмм для осуществления анализа работы объединения по интересам.

### **Задачи**:

1. Изучить этапы создания диаграммы.

2. Создать диаграммы по теме выбранного мониторинга в объединении по интересам.

### **Учебно-методический комплекс и инструментарий**

1. Программа *Microsoft Office Excel* – для выполнения практических работ.

### **Распределение часов по темам и видам работы**

Данный курс предполагает 3 тематические занятия *(4 часа):*

- $\bullet$  теоретические занятия 1 час.
- практические занятия для отработки навыков 1 час,
- работа над проектом, защита 2 часа.

# **ИНТЕРНЕТ ДЛЯ НАЧИНАЮЩИХ**

Интернет - всемирная система объединённых компьютерных сетей, построенная на использовании протокола IP и маршрутизации пакетов данных.

Интернет образует глобальное информационное пространство, служит физической основой для Всемирной паутины (World Wide Web (WWW) и множества других систем (протоколов) передачи данных. Часто упоминается как Всемирная сеть и Глобальная сеть, в обиходе иногда употребляют сокращённое наименование Инет. Любой современный уважающий себя человек просто обязан обладать хотя бы базовыми навыками работы в сети. Не уметь пользоваться Интернетом в наше время сравнимо с неспособностью читать и писать. Интернет – это огромная (самая большая в мире) база знаний человечества, которые нельзя найти даже в самых больших библиотеках мира. В интернете можно найти все! Если правильно им пользоваться.

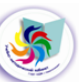

Обучение пользованию интернетом подразумевает, получение умений:

- находить необходимую информацию и файлы при помощи поисковых систем Яндекс, Google и др.;

- находить лучшие сайты;

- отличать различные типы ресурсов в сети – форумы, доски объявления, блоги, сайты и т.д.

- регистрировать и пользоваться электронной почтой;

- регистрироваться на сайтах и форумах;

- отличать сайты мошенников от нормальных ресурсов для людей и т.д.

Перед началом обучения достаточно:

наличие компьютера, подключенного к сети интернет.

### **Цель:**

- обучение пользованию Интернетом.

**Задачи**:

- 1. Изучить общие сведения о сети Интернет;
- 2. Освоить навыки работы в сети Интернет, виды связи, поиск информации в сети, сохранение информации из сети;
- 3. Освоить практическую работу с электронной почтой.

### **Распределение часов по темам и видам работы**

Данный курс предполагает 2 тематических занятия *(4 часа):*

- теоретические занятия 1 час,
- практические занятия для отработки навыков 3 часа.

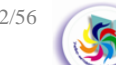

### **Символика проекта**

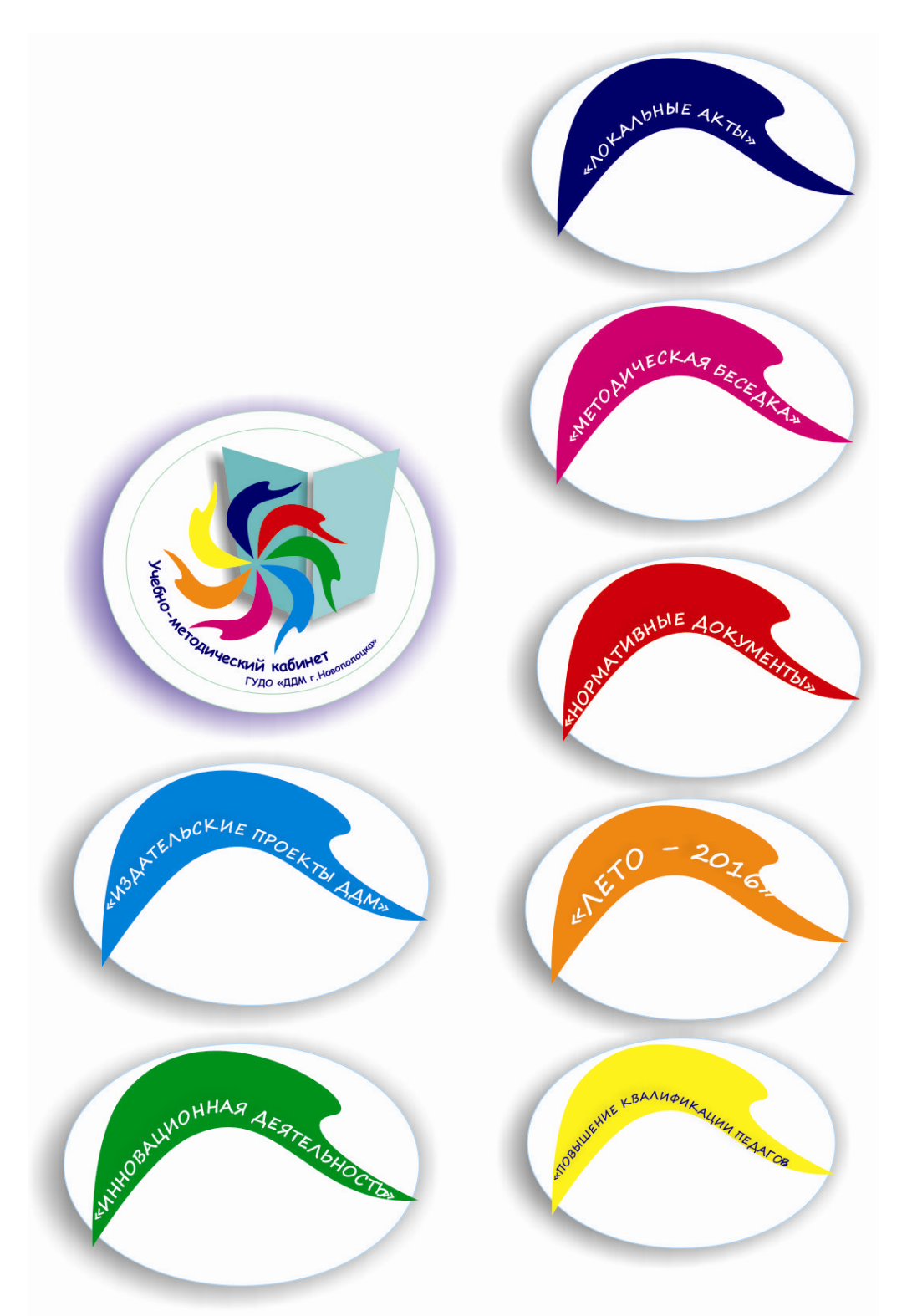

#### Разработано *М.А.Солянкиной*, педагогом дополнительного образования отдела декоративно-прикладного творчества.

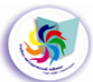

### **http://www.ddm-novopolotsk.by/**

**Уважаемые коллеги!**

**Приглашаем Вас в виртуальный учебно-методический кабинет (УМК) Государственного учреждения дополнительного образования «Дворец детей и молодежи г.Новополоцка»!**

**Виртуальный методический кабинет – это многоаспектная информационно-образовательная среда, ориентированная на создание необходимых условий для повышения творческого потенциала и уровня профессиональной компетентности педагогов.** 

**Виртуальный методический кабинет - это форма интерактивного общения педагогических работников и одна из форм организации Вашей самообразовательной траектории. На странице Виртуального учебнометодического кабинета Вы сможете получить виртуальную консультацию по интересующему вопросу: познакомиться с основными нормативно-правовыми документами в сфере образования, методическими материалами, актуальным педагогическим опытом коллег, методическими рекомендациями по эффективной организации образовательного процесса и мн. др.**

**Виртуальный учебно-методический кабинет – это:**

**– возможность организовать эффективное методическое пространство для педагогов, с доступом к необходимой информации в любое время суток,**

**– оперативная методическая помощь молодым специалистам,**

**– возможность принять активное участие в виртуальных методических мероприятиях, представить опыт работы.**

**Три основных преимущества работы в Виртуальном учебно-методическом кабинете:**

**1. Вы можете работать в любое время и в любом удобном для вас месте. Главное – это наличие компьютера, подключенного к Интернет.**

**2. Вы сможете неоднократно обращаться к опубликованным информационным, аналитическим, презентационным материалам. Вы можете читать их в электронном виде или самостоятельно распечатать.**

**3. Вы можете использовать все опубликованные материалы при проведении собственных мероприятий.**

**Надеемся, что виртуальный учебно-методический кабинет ГУДО «Дворец детей и молодежи г.Новополоцка» станет полезным и надежным помощником педагогам общеобразовательных учреждений и работникам учреждений дополнительного образования детей и молодежи. Вместе мы сможем определить оптимальную структуру и содержание проекта, наилучшие способы представления материалов, научимся общаться друг с другом.**

**Уважаемые коллеги, если вы желаете поместить в виртуальный учебнометодический кабинет свои материалы, то высылайте их по адресу pionery06@mail.ru. Ваши материалы будут рассмотрены и при их положительной оценке будут помещены в виртуальный учебно-методический кабинет.**

**По всем интересующим вопросам обращайтесь по телефону 8(0214)323643, по электронной почте: pionery06@mail.ru. Мы с удовольствием Вам ответим!**

> **Галина Ивановна Шалтан,**  *заведующий учебно-методическим кабинетом ГУДО «Дворец детей и молодежи г.Новополоцка»*

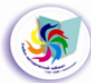

### **Информационный проект «УМК +»** *(Виртуальный учебнометодический кабинет)***»**

Ответственный за выпуск *Галина Ивановна Шалтан* Составитель *Г.И.Шалтан* Компьютерная верстка *Г.И.Шалтан*

### Государственное учреждение дополнительного образования «*Дворец детей и молодежи г.Новополоцка*»

211440, г. Новополоцк, ул. Я.Коласа, 12. Тел.: 32-36-43. E-mail: pionery06@mail.ru http://www.ddm-novopolotsk.by/

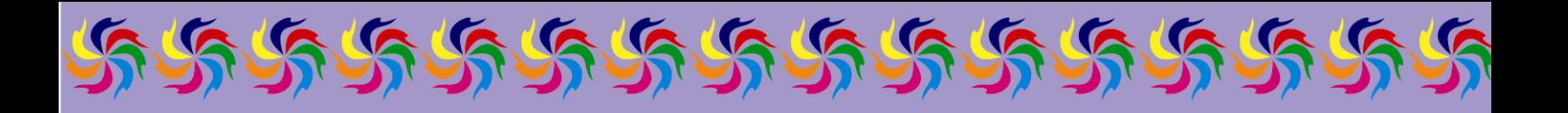

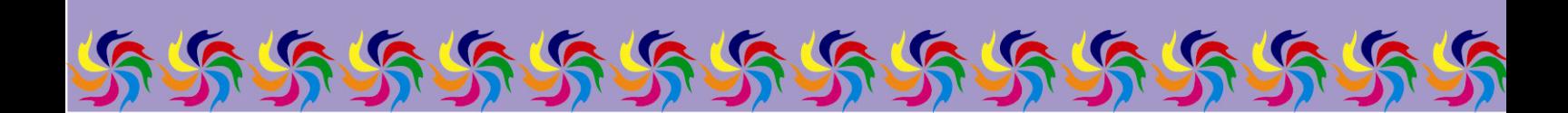